### **Intellectual Property Rights Notice for Open Specifications Documentation**

- **Technical Documentation.** Microsoft publishes Open Specifications documentation for protocols, file formats, languages, standards as well as overviews of the interaction among each of these technologies.
- **Copyrights.** This documentation is covered by Microsoft copyrights. Regardless of any other terms that are contained in the terms of use for the Microsoft website that hosts this documentation, you may make copies of it in order to develop implementations of the technologies described in the Open Specifications and may distribute portions of it in your implementations using these technologies or your documentation as necessary to properly document the implementation. You may also distribute in your implementation, with or without modification, any schema, IDL's, or code samples that are included in the documentation. This permission also applies to any documents that are referenced in the Open Specifications.
- **No Trade Secrets.** Microsoft does not claim any trade secret rights in this documentation.
- **Patents.** Microsoft has patents that may cover your implementations of the technologies described in the Open Specifications. Neither this notice nor Microsoft's delivery of the documentation grants any licenses under those or any other Microsoft patents. However, a given Open Specification may be covered by Microsoft's Open Specification Promise (available here: [http://www.microsoft.com/interop/osp\)](http://go.microsoft.com/fwlink/?LinkId=114384) or the Community Promise (available here: [http://www.microsoft.com/interop/cp/default.mspx\)](http://www.microsoft.com/interop/cp/default.mspx). If you would prefer a written license, or if the technologies described in the Open Specifications are not covered by the Open Specifications Promise or Community Promise, as applicable, patent licenses are available by contacting [iplg@microsoft.com.](mailto:iplg@microsoft.com)
- **Trademarks.** The names of companies and products contained in this documentation may be covered by trademarks or similar intellectual property rights. This notice does not grant any licenses under those rights.
- **Fictitious Names.** The example companies, organizations, products, domain names, e-mail addresses, logos, people, places, and events depicted in this documentation are fictitious. No association with any real company, organization, product, domain name, email address, logo, person, place, or event is intended or should be inferred.

**Reservation of Rights.** All other rights are reserved, and this notice does not grant any rights other than specifically described above, whether by implication, estoppel, or otherwise.

**Tools.** The Open Specifications do not require the use of Microsoft programming tools or programming environments in order for you to develop an implementation. If you have access to Microsoft programming tools and environments you are free to take advantage of them. Certain Open Specifications are intended for use in conjunction with publicly available standard specifications and network programming art, and assumes that the reader either is familiar with the aforementioned material or has immediate access to it.

*[MS-ASEMAIL] — v20110930 ActiveSync E-Mail Class Protocol Specification* 

*Copyright © 2011 Microsoft Corporation.* 

# **Revision Summary**

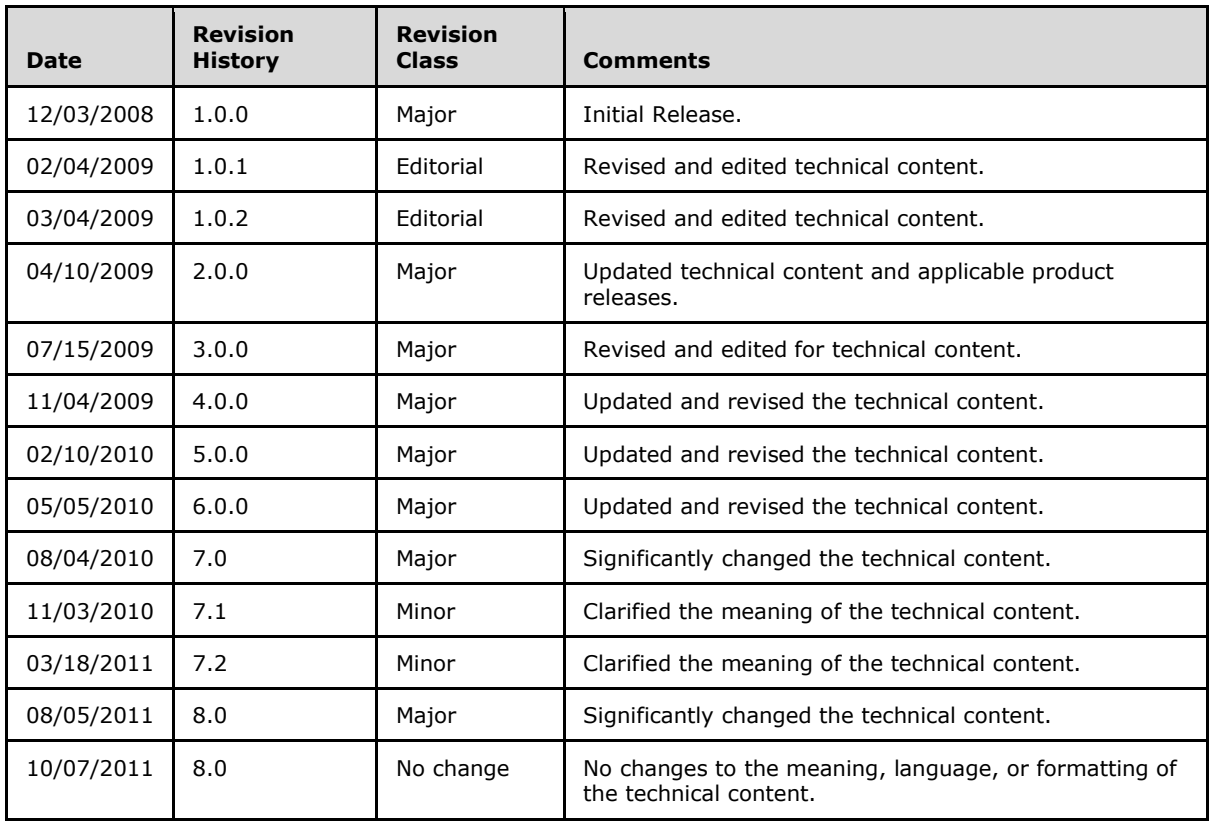

*[MS-ASEMAIL] — v20110930 ActiveSync E-Mail Class Protocol Specification* 

*Copyright © 2011 Microsoft Corporation.* 

# **Table of Contents**

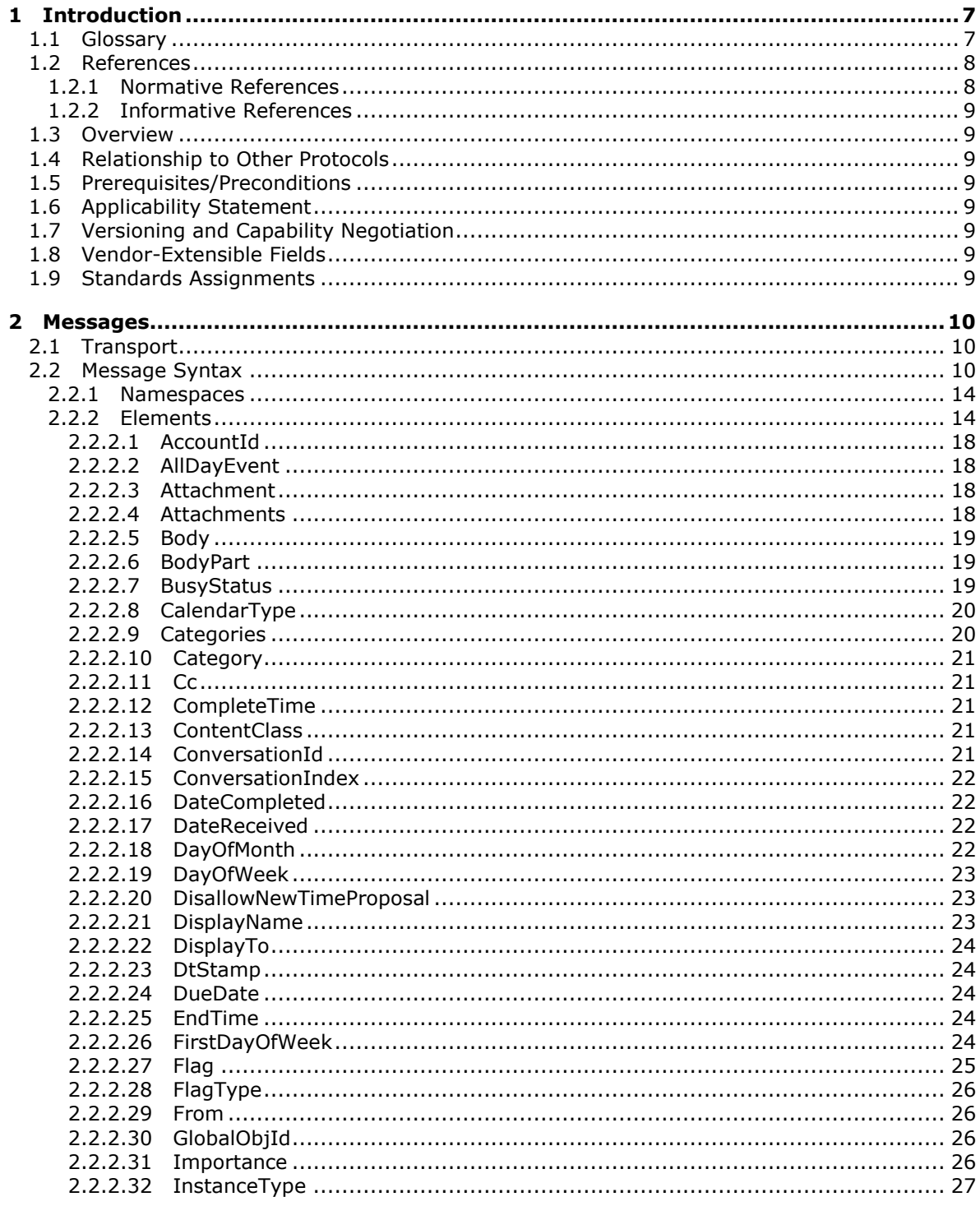

[MS-ASEMAIL] — v20110930<br>ActiveSync E-Mail Class Protocol Specification

Copyright © 2011 Microsoft Corporation.

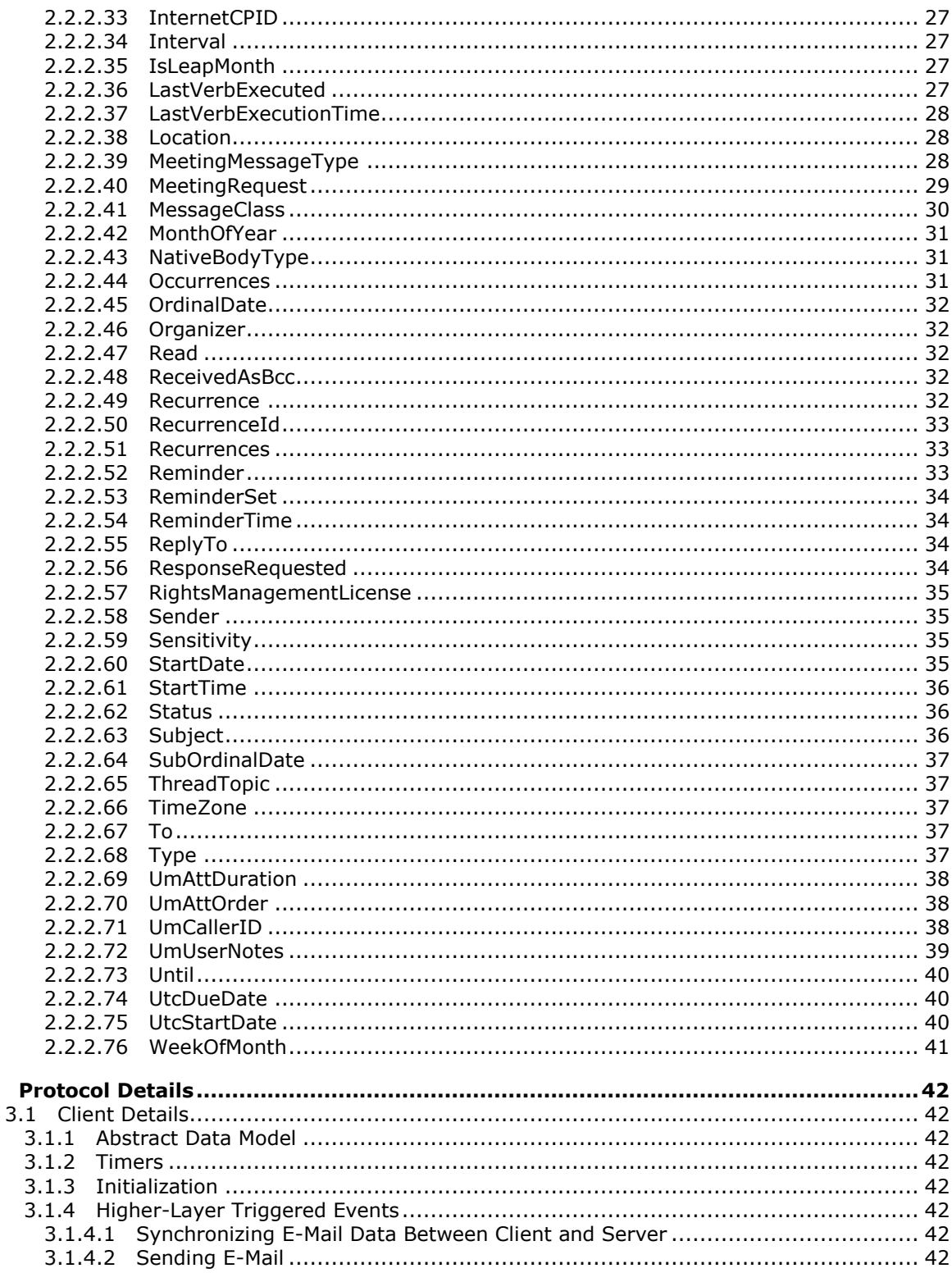

Copyright © 2011 Microsoft Corporation.

Release: Friday, September 30, 2011

 $\mathbf{3}$ 

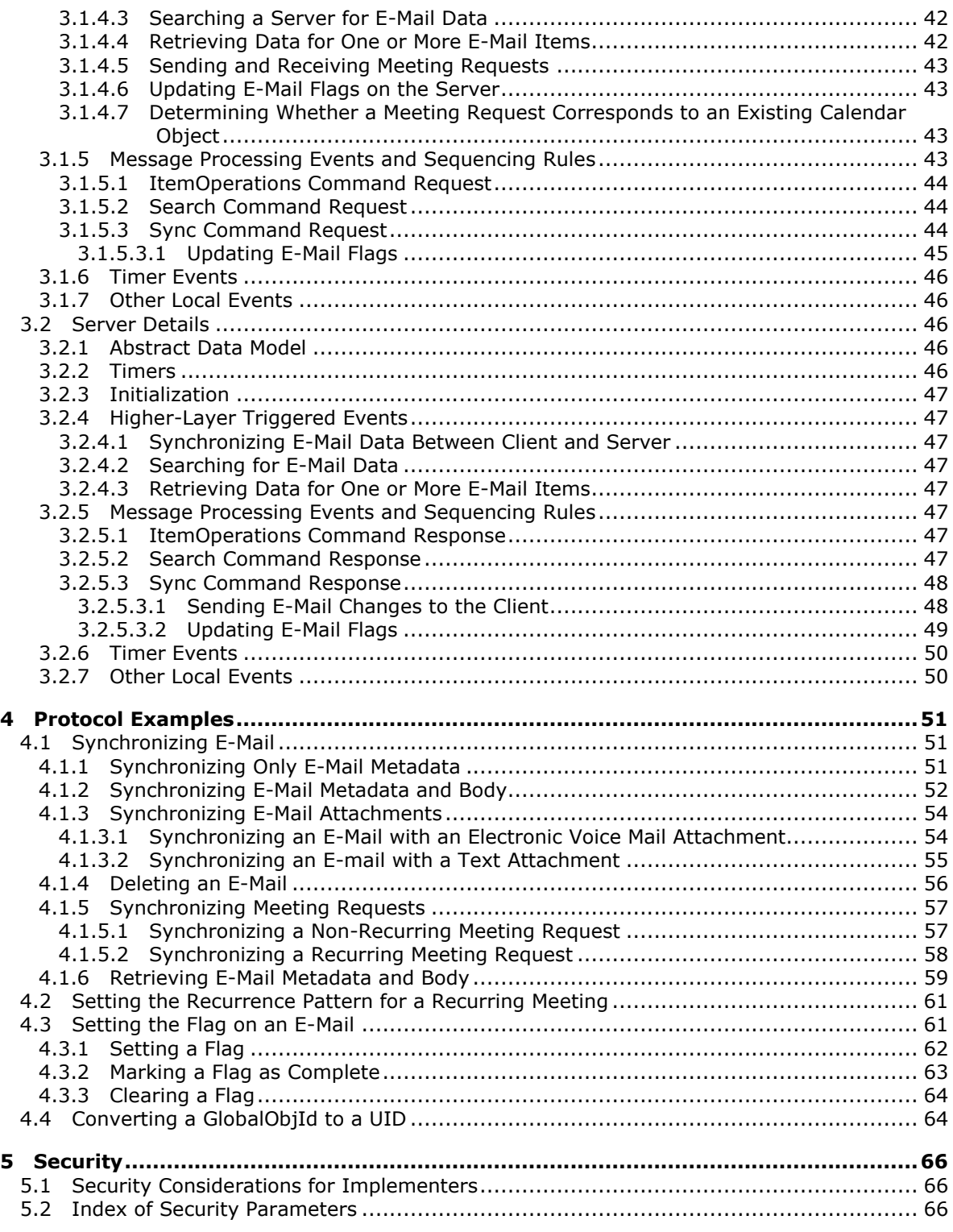

*Copyright © 2011 Microsoft Corporation.* 

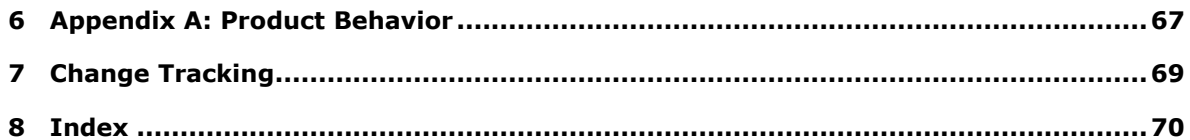

*Copyright © 2011 Microsoft Corporation.* 

# <span id="page-6-0"></span>**1 Introduction**

<span id="page-6-3"></span>The ActiveSync E-Mail Class Protocol enables the communication of e-mail data between a mobile device and the server in the ActiveSync protocol.

Sections 1.8, 2, and 3 of this specification are normative and contain RFC 2119 language. Sections 1.5 and 1.9 are also normative but cannot contain RFC 2119 language. All other sections and examples in this specification are informative.

# <span id="page-6-1"></span>**1.1 Glossary**

The following terms are defined in [\[MS-GLOS\]:](%5bMS-GLOS%5d.pdf)

```
base64
code page
Coordinated Universal Time (UTC)
Voice over IP (VoIP)
XML
```
The following terms are defined in [\[MS-OXGLOS\]:](http://go.microsoft.com/fwlink/?LinkId=120869)

**base64 encoding binary large object (BLOB) blind carbon copy (Bcc) recipient calendar Calendar folder Calendar object clear-signed message conversation delegate delivery receipt Hypertext Markup Language (HTML) Inbox folder mailbox meeting message part Multipurpose Internet Mail Extensions (MIME) non-delivery report non-read receipt opaque-signed message Out of Office (OOF) read receipt recipient recurrence pattern S/MIME (Secure/Multipurpose Internet Mail Extensions) tentative Uniform Resource Identifier (URI) Wireless Application Protocol (WAP) Binary XML (WBXML) XML element XML namespace XML schema XML schema definition (XSD)**

The following terms are specific to this document:

*[MS-ASEMAIL] — v20110930 ActiveSync E-Mail Class Protocol Specification* 

*Copyright © 2011 Microsoft Corporation.* 

<span id="page-7-2"></span>**MAY, SHOULD, MUST, SHOULD NOT, MUST NOT:** These terms (in all caps) are used as described in [\[RFC2119\].](http://go.microsoft.com/fwlink/?LinkId=90317) All statements of optional behavior use either MAY, SHOULD, or SHOULD NOT.

# <span id="page-7-0"></span>**1.2 References**

### <span id="page-7-1"></span>**1.2.1 Normative References**

We conduct frequent surveys of the normative references to assure their continued availability. If you have any issue with finding a normative reference, please contact [dochelp@microsoft.com.](mailto:dochelp@microsoft.com) We will assist you in finding the relevant information. Please check the archive site, [http://msdn2.microsoft.com/en-us/library/E4BD6494-06AD-4aed-9823-445E921C9624,](http://msdn2.microsoft.com/en-us/library/E4BD6494-06AD-4aed-9823-445E921C9624) as an additional source.

[E164] ITU-T, "The International Public Telecommunication Numbering Plan", Recommendation E.164, February 2005, [http://www.itu.int/rec/T-REC-E.164/e](http://go.microsoft.com/fwlink/?LinkId=89855)

**Note** There is a charge to download the specification.

[MS-ASAIRS] Microsoft Corporation, ["ActiveSync AirSyncBase Namespace Protocol Specification"](%5bMS-ASAIRS%5d.pdf).

[MS-ASCAL] Microsoft Corporation, ["ActiveSync Calendar Class Protocol Specification"](%5bMS-ASCAL%5d.pdf).

[MS-ASCMD] Microsoft Corporation, ["ActiveSync Command Reference Protocol Specification"](%5bMS-ASCMD%5d.pdf).

[MS-ASCON] Microsoft Corporation, ["ActiveSync Conversations Protocol Specification"](%5bMS-ASCON%5d.pdf).

[MS-ASDTYPE] Microsoft Corporation, ["ActiveSync Data Types"](%5bMS-ASDTYPE%5d.pdf).

[MS-ASMS] Microsoft Corporation, ["ActiveSync Short Message Service Protocol Specification"](%5bMS-ASMS%5d.pdf).

[MS-ASRM] Microsoft Corporation, ["ActiveSync Rights Management Protocol Specification"](%5bMS-ASRM%5d.pdf).

[MS-ASTASK] Microsoft Corporation, ["ActiveSync Tasks Class Protocol Specification"](%5bMS-ASTASK%5d.pdf).

[MS-ASWBXML] Microsoft Corporation, ["ActiveSync WAP Binary XML \(WBXML\) Algorithm"](%5bMS-ASWBXML%5d.pdf).

[MS-IPFFX] Microsoft Corporation, ["InfoPath Form File Format Specification"](%5bMS-IPFFX%5d.pdf).

[RFC2119] Bradner, S., "Key words for use in RFCs to Indicate Requirement Levels", BCP 14, RFC 2119, March 1997, [http://www.rfc-editor.org/rfc/rfc2119.txt](http://go.microsoft.com/fwlink/?LinkId=90317)

[RFC3261] Rosenberg, J., Schulzrinne, H., Camarillo, G., Johnston, A., Peterson, J., Sparks, R., Handley, M., and Schooler, E., "SIP: Session Initiation Protocol", RFC 3261, June 2002, [http://www.ietf.org/rfc/rfc3261.txt](http://go.microsoft.com/fwlink/?LinkId=90410)

[XML] World Wide Web Consortium, "Extensible Markup Language (XML) 1.0 (Fourth Edition)", W3C Recommendation, August 2006, [http://www.w3.org/TR/2006/REC-xml-20060816/](http://go.microsoft.com/fwlink/?LinkId=90598)

[XMLNS] Bray, T., Hollander, D., Layman, A., et al., Eds., "Namespaces in XML 1.0 (Third Edition)", W3C Recommendation, December 2009, [http://www.w3.org/TR/2009/REC-xml-names-20091208/](http://go.microsoft.com/fwlink/?LinkId=195065)

[XMLSCHEMA1] Thompson, H.S., Ed., Beech, D., Ed., Maloney, M., Ed., and Mendelsohn, N., Ed., "XML Schema Part 1: Structures", W3C Recommendation, May 2001, [http://www.w3.org/TR/2001/REC-xmlschema-1-20010502/](http://go.microsoft.com/fwlink/?LinkId=90608)

*[MS-ASEMAIL] — v20110930 ActiveSync E-Mail Class Protocol Specification* 

*Copyright © 2011 Microsoft Corporation.* 

# <span id="page-8-0"></span>**1.2.2 Informative References**

<span id="page-8-11"></span>[MS-ASHTTP] Microsoft Corporation, ["ActiveSync HTTP Protocol Specification"](%5bMS-ASHTTP%5d.pdf).

[MS-GLOS] Microsoft Corporation, ["Windows Protocols Master Glossary"](%5bMS-GLOS%5d.pdf).

<span id="page-8-12"></span>[MS-OXGLOS] Microsoft Corporation, ["Exchange Server Protocols Master Glossary"](http://go.microsoft.com/fwlink/?LinkId=120869).

### <span id="page-8-1"></span>**1.3 Overview**

This protocol describes the **[XML](%5bMS-GLOS%5d.pdf)** representation of e-mail message data that is used for client and server communication as described in [\[MS-ASCMD\].](%5bMS-ASCMD%5d.pdf) The e-mail message data is included in protocol command requests when e-mail message data is sent from the client to the server, and is included in protocol command responses when e-mail message data is returned from the server to the client.

### <span id="page-8-2"></span>**1.4 Relationship to Other Protocols**

<span id="page-8-14"></span>This protocol describes the XML representation of e-mail message data that is used by the command requests and responses that are described in in [\[MS-ASCMD\].](%5bMS-ASCMD%5d.pdf) The protocol that controls the transmission of these commands between client and server is described in [\[MS-ASHTTP\].](%5bMS-ASHTTP%5d.pdf) The **[Wireless Application Protocol \(WAP\) Binary XML \(WBXML\)](%5bMS-OXGLOS%5d.pdf)**, as described in [\[MS-ASWBXML\],](%5bMS-ASWBXML%5d.pdf) is used to transmit the XML markup that constitutes the request body and the response body.

All data types in this document conform to the data type definitions that are described in [\[MS-](%5bMS-ASDTYPE%5d.pdf)[ASDTYPE\].](%5bMS-ASDTYPE%5d.pdf) Common **[XML schema](%5bMS-OXGLOS%5d.pdf)** elements that are used by other classes are defined in [\[MS-](%5bMS-ASAIRS%5d.pdf)[ASAIRS\].](%5bMS-ASAIRS%5d.pdf)

### <span id="page-8-3"></span>**1.5 Prerequisites/Preconditions**

<span id="page-8-13"></span><span id="page-8-8"></span>None.

### <span id="page-8-4"></span>**1.6 Applicability Statement**

This protocol describes a set of **[XML elements](%5bMS-OXGLOS%5d.pdf)** that are used to communicate e-mail data when using the commands described in [\[MS-ASCMD\].](%5bMS-ASCMD%5d.pdf) This set of elements is applicable when communicating e-mail data such as to, from, and subject, as well as body, attachment, flag, and meeting request information between a mobile device and a server. These elements are not applicable when sending **[calendar](%5bMS-OXGLOS%5d.pdf)**, task, note, or contact data between a mobile device and a server.

### <span id="page-8-5"></span>**1.7 Versioning and Capability Negotiation**

<span id="page-8-10"></span><span id="page-8-9"></span>None.

### <span id="page-8-6"></span>**1.8 Vendor-Extensible Fields**

<span id="page-8-15"></span>None.

### <span id="page-8-7"></span>**1.9 Standards Assignments**

None.

*Copyright © 2011 Microsoft Corporation.* 

# <span id="page-9-0"></span>**2 Messages**

## <span id="page-9-1"></span>**2.1 Transport**

<span id="page-9-4"></span>This protocol consists of a series of XML elements that are embedded inside of a command request or response, as specified in [\[MS-ASCMD\].](%5bMS-ASCMD%5d.pdf)

The XML markup that constitutes the request body or the response body that is transmitted between the client and server uses Wireless Application Protocol (WAP) Binary XML (WBXML) as specified in [\[MS-ASWBXML\].](%5bMS-ASWBXML%5d.pdf)

# <span id="page-9-2"></span>**2.2 Message Syntax**

<span id="page-9-3"></span>The markup MUST be well-formed XML, as specified in  $[XML]$ , using the commands specified in  $[MS-$ [ASCMD\].](%5bMS-ASCMD%5d.pdf)

This protocol defines XML schema elements for the E-mail class, which represents an e-mail item.

The XML schema for the E-mail class is defined as follows, in accordance with the rules specified in [\[XMLNS\]](http://go.microsoft.com/fwlink/?LinkId=195065) and [\[XMLSCHEMA1\].](http://go.microsoft.com/fwlink/?LinkId=90608)

Elements of the **E-mail** class are defined in five namespaces: **Email**, **Email2**, **Tasks**, **AirSyncBase**, and **RightsManagement**. This section provides full or partial **[XSDs](%5bMS-OXGLOS%5d.pdf)** for these namespaces, as applicable.

The **Email** namespace is defined as follows.

```
<?xml version="1.0" encoding="utf-8"?>
<xs:schema xmlns:tns="Email:" xmlns:xs="http://www.w3.org/2001/XMLSchema" 
xmlns:airsyncbase="AirSyncBase:" xmlns:email2="Email2:" xmlns:tasks="Tasks:" 
xmlns:rightsmanagement="RightsManagement" targetNamespace="Email:" 
elementFormDefault="qualified" attributeFormDefault="unqualified">
  <xs:import namespace="AirSyncBase:" schemaLocation="AirSyncBase.xsd"/>
  <xs:import namespace="Tasks:" schemaLocation="Tasks.xsd"/>
  <xs:import namespace="Email2:" schemaLocation="Email2.xsd"/>
  <xs:element name="To">
     <xs:simpleType>
      <xs:restriction base="xs:string">
         <xs:maxLength value="32768"/>
      </xs:restriction>
    </xs:simpleType>
   </xs:element>
   <xs:element name="Cc" type="xs:string"/>
  <xs:element name="From">
    <xs:simpleType>
      <xs:restriction base="xs:string">
        <xs:maxLength value="32768"/>
       </xs:restriction>
     </xs:simpleType>
   </xs:element>
   <xs:element name="Subject" type="xs:string"/>
  <xs:element name="ReplyTo" type="xs:string"/>
  <xs:element name="DateReceived" type="xs:dateTime"/>
  <xs:element name="DisplayTo" type="xs:string"/>
  <xs:element name="ThreadTopic" type="xs:string"/>
  <xs:element name="Importance" type="xs:unsignedByte"/>
  <xs:element name="Read" type="xs:boolean"/>
```
*[MS-ASEMAIL] — v20110930 ActiveSync E-Mail Class Protocol Specification* 

*Copyright © 2011 Microsoft Corporation.* 

```
 <xs:element name="MessageClass" type="xs:string"/>
 <xs:element name="MeetingRequest">
  <xs:complexType>
    <xs:sequence>
       <xs:element name="AllDayEvent" type="xs:unsignedByte" minOccurs="0"/>
       <xs:element name="StartTime" type="xs:dateTime" minOccurs="1"/>
       <xs:element name="DtStamp" type="xs:dateTime" />
       <xs:element name="EndTime" type="xs:dateTime" />
       <xs:element name="InstanceType" type="xs:unsignedByte" />
       <xs:element name="Location" minOccurs="0">
         <xs:simpleType>
          <xs:restriction base="xs:string">
             <xs:maxLength value="32768"/>
           </xs:restriction>
         </xs:simpleType>
       </xs:element>
       <xs:element name="Organizer" type="xs:string" minOccurs="0"/>
       <xs:element name="RecurrenceId" type="xs:dateTime" minOccurs="0"/>
       <xs:element name="Reminder" type="xs:unsignedShort" minOccurs="0"/>
       <xs:element name="ResponseRequested" type="xs:unsignedByte" minOccurs="0"/>
       <xs:element name="Recurrences" minOccurs="0">
         <xs:complexType>
           <xs:sequence>
             <xs:element name="Recurrence" >
               <xs:complexType>
                 <xs:sequence>
                   <xs:element name="Type" type="xs:unsignedByte" />
                  <xs:element name="Interval" type="xs:integer" />
                  <xs:element name="Until" type="xs:dateTime" />
                  <xs:element name="Occurrences" type="xs:integer" minOccurs="0"/>
                  <xs:element name="WeekOfMonth" type="xs:integer" minOccurs="0"/>
                   <xs:element name="DayOfMonth" type="xs:integer" minOccurs="0"/>
                   <xs:element name="DayOfWeek" type="xs:integer" minOccurs="0"/>
                  <xs:element name="MonthOfYear" type="xs:integer" minOccurs="0"/>
                  <xs:element ref="email2:CalendarType" minOccurs="0"/>
                  <xs:element ref="email2:IsLeapMonth" minOccurs="0"/>
                  <xs:element ref="email2:FirstDayOfWeek" minOccurs="0"/>
                 </xs:sequence>
               </xs:complexType>
             </xs:element>
           </xs:sequence>
         </xs:complexType>
       </xs:element>
       <xs:element name="Sensitivity" type="xs:integer" minOccurs="0"/>
       <xs:element name="BusyStatus" type="xs:integer" minOccurs="0"/>
       <xs:element name="TimeZone" type="xs:string" />
       <xs:element name="GlobalObjId" type="xs:string" />
       <xs:element name="DisallowNewTimeProposal" type="xs:unsignedByte" minOccurs="0"/>
       <xs:element ref="email2:MeetingMessageType" />
     </xs:sequence>
  </xs:complexType>
 </xs:element>
 <xs:element name="InternetCPID" type="xs:string"/>
 <xs:element name="Flag">
  <xs:complexType>
     <xs:sequence>
       <xs:element ref="tasks:Subject" minOccurs="0"/>
       <xs:element name="Status" type="xs:integer" minOccurs="0"/>
       <xs:element name="FlagType" type="xs:string" minOccurs="0"/>
```
*Copyright © 2011 Microsoft Corporation.* 

```
 <xs:element ref="tasks:DateCompleted" minOccurs="0"/>
         <xs:element name="CompleteTime" type="xs:dateTime" minOccurs="0"/>
         <xs:element ref="tasks:StartDate" minOccurs="0"/>
         <xs:element ref="tasks:DueDate" minOccurs="0"/>
         <xs:element ref="tasks:UtcStartDate" minOccurs="0"/>
         <xs:element ref="tasks:UtcDueDate" minOccurs="0"/>
         <xs:element ref="tasks:ReminderSet" minOccurs="0"/>
         <xs:element ref="tasks:ReminderTime" minOccurs="0"/>
         <xs:element ref="tasks:OrdinalDate" minOccurs="0"/>
         <xs:element ref="tasks:SubOrdinalDate" minOccurs="0"/>
       </xs:sequence>
     </xs:complexType>
   </xs:element>
   <xs:element name="ContentClass" type="xs:string"/>
   <xs:element name="Categories">
     <xs:complexType>
       <xs:sequence>
         <xs:element name="Category" minOccurs="0" maxOccurs="300"/>
       </xs:sequence>
     </xs:complexType>
   </xs:element>
   <xs:group name="TopLevelSchemaProps">
     <xs:sequence>
      <xs:element name="To"/>
       <xs:element name="Cc"/>
       <xs:element name="From"/>
       <xs:element name="ReplyTo"/>
       <xs:element name="DateReceived"/>
       <xs:element name="Subject"/>
       <xs:element name="DisplayTo"/>
       <xs:element name="Importance"/>
       <xs:element name="Read"/>
      <xs:element name="MessageClass"/>
      <xs:element name="MeetingRequest"/>
      <xs:element name="ThreadTopic"/>
       <xs:element name="InternetCPID"/>
     </xs:sequence>
   </xs:group>
</xs:schema>
```
#### The **Email2** namespace is defined as follows.

```
<?xml version="1.0" encoding="UTF-8"?>
<xs:schema xmlns:tns="Email2:" xmlns:xs="http://www.w3.org/2001/XMLSchema" 
xmlns:email2="Email2" targetNamespace="Email2:" elementFormDefault="qualified" 
attributeFormDefault="unqualified">
  <xs:element name="UmCallerID" type="xs:string"/>
   <xs:element name="UmUserNotes" type="xs:string"/>
   <xs:element name="UmAttDuration" type="xs:integer"/>
  <xs:element name="UmAttOrder" type="xs:integer"/>
  <xs:element name="ConversationId" type="xs:string"/>
  <xs:element name="ConversationIndex" type="xs:string"/>
  <xs:element name="LastVerbExecuted" type="xs:integer"/>
  <xs:element name="LastVerbExecutionTime" type="xs:dateTime"/>
  <xs:element name="ReceivedAsBcc" type="xs:unsignedByte"/>
  <xs:element name="Sender" type="xs:string"/>
  <xs:element name="CalendarType" type="xs:integer"/>
  <xs:element name="IsLeapMonth" type="xs:unsignedByte"/>
```
*[MS-ASEMAIL] — v20110930 ActiveSync E-Mail Class Protocol Specification* 

*Copyright © 2011 Microsoft Corporation.* 

```
 <xs:element name="AccountId" type="xs:string"/>
  <xs:element name="FirstDayOfWeek" type="xs:unsignedByte"/>
  <xs:element name="MeetingMessageType" type="xs:unsignedByte"/>
</xs:schema>
```
The portion of the **AirSyncBase** namespace that is used by the **E-mail** class is defined as follows. For more details about the complete **AirSyncBase** XSD, see [\[MS-ASAIRS\]](%5bMS-ASAIRS%5d.pdf) section 2.2.

```
<?xml version="1.0" encoding="utf-8"?>
<xs:schema xmlns:airsyncbase="AirSyncBase:" xmlns:xs="http://www.w3.org/2001/XMLSchema" 
xmlns="AirSyncBase:" targetNamespace="AirSyncBase:" elementFormDefault="qualified" 
attributeFormDefault="unqualified">
  <xs:element name="Body"/>
  <xs:element name="BodyPart"/>
  <xs:element name="Attachments">
     <xs:complexType>
      <xs:sequence>
         <xs:element name="Attachment"/>
       </xs:sequence>
     </xs:complexType>
   </xs:element>
   <xs:element name="NativeBodyType" type="xs:unsignedByte"/>
</xs:schema>
```
The portion of the **RightsManagement** namespace that is used by the **E-mail** class is defined as follows. For more details about the complete **RightsManagement** XSD, see [\[MS-ASRM\]](%5bMS-ASRM%5d.pdf) section 2.2.

```
<?xml version="1.0" encoding="utf-8"?>
<xs:schema xmlns:rightsmanagement="RightsManagement:" 
xmlns:xs="http://www.w3.org/2001/XMLSchema" xmlns="RightsManagement:" 
targetNamespace="RightsManagement:" elementFormDefault="qualified" 
attributeFormDefault="unqualified">
   <xs:element name="RightsManagementLicense">
     <xs:complexType>
       <xs:sequence>
         <xs:element name="TemplateId" type="rm:NonEmptyStringType"/>
         <xs:element name="TemplateName" type="rm:NonEmptyStringType"/>
         <xs:element name="TemplateDescription" type="rm:NonEmptyStringType"/>
         <xs:element name="EditAllowed" type="xs:boolean"/>
         <xs:element name="ReplyAllowed" type="xs:boolean"/>
         <xs:element name="ReplyAllAllowed" type="xs:boolean"/>
         <xs:element name="ForwardAllowed" type="xs:boolean"/>
         <xs:element name="ModifyRecipientsAllowed" type="xs:boolean"/>
         <xs:element name="ExtractAllowed" type="xs:boolean"/>
         <xs:element name="PrintAllowed" type="xs:boolean"/>
         <xs:element name="ExportAllowed" type="xs:boolean"/>
         <xs:element name="ProgrammaticAccessAllowed" type="xs:boolean"/>
         <xs:element name="Owner" type="xs:boolean"/>
         <xs:element name="ContentExpiryDate" type="xs:dateTime"/>
         <xs:element name="ContentOwner" type="rm:NonEmptyStringType"/>
       </xs:sequence>
     </xs:complexType>
   </xs:element>
</xs:schema>
```
*[MS-ASEMAIL] — v20110930 ActiveSync E-Mail Class Protocol Specification* 

*Copyright © 2011 Microsoft Corporation.* 

For more details about how **E-mail** class elements are used within the **ItemOperations** command [\(\[MS-ASCMD\]](%5bMS-ASCMD%5d.pdf) section 2.2.2.8), the **Search** command [\(\[MS-ASCMD\]](%5bMS-ASCMD%5d.pdf) section 2.2.2.14) and the **Sync** command [\(\[MS-ASCMD\]](%5bMS-ASCMD%5d.pdf) section 2.2.2.19), see sections [3.1.5](#page-42-4) and [3.2.5.](#page-46-8)

## <span id="page-13-0"></span>**2.2.1 Namespaces**

<span id="page-13-5"></span>This specification defines and references various **[XML namespaces](%5bMS-OXGLOS%5d.pdf)** using the mechanisms specified in [\[XMLNS\].](http://go.microsoft.com/fwlink/?LinkId=195065) Although this specification associates a specific XML namespace prefix for each XML namespace that is used, the choice of any particular XML namespace prefix is implementationspecific and not significant for interoperability.

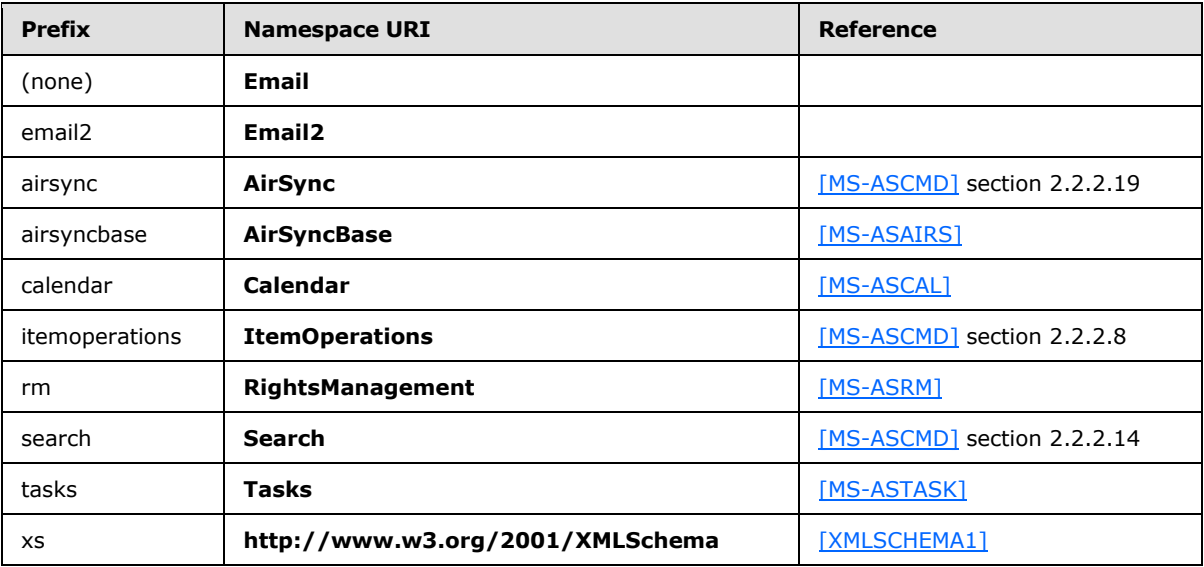

## <span id="page-13-1"></span>**2.2.2 Elements**

<span id="page-13-4"></span><span id="page-13-3"></span><span id="page-13-2"></span>Elements of the **E-mail** class are defined in five namespaces: **Email**, **Email2**[,<1>](#page-66-1) **AirSyncBase**, **Tasks**, and **RightsManagement**[.<2>](#page-66-2) All elements defined in the **Email** namespace and the **Email2** namespace, as well as the top-level elements imported from the **AirSyncBase** namespace, **Tasks** namespace, and **RightsManagement** namespace, are specified in this document. However, elements defined in the **AirSyncBase** namespace are further specified in [\[MS-ASAIRS\].](%5bMS-ASAIRS%5d.pdf)

The following table summarizes the set of common XML schema elements that are defined by this specification. Elements that are specific to a particular operation are specified further in sections [3.1.5.1,](#page-43-3) [3.1.5.2,](#page-43-4) [3.1.5.3,](#page-43-5) [3.2.5.1,](#page-46-9) [3.2.5.2,](#page-46-10) and [3.2.5.3.](#page-47-2)

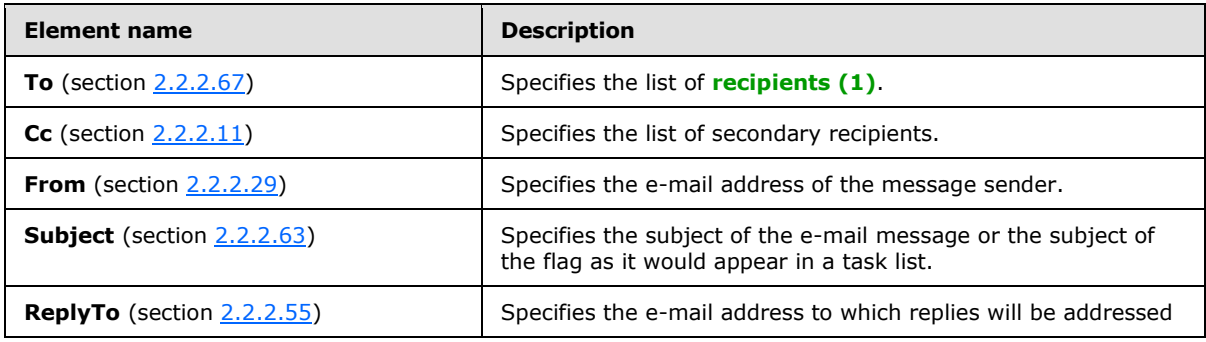

*[MS-ASEMAIL] — v20110930 ActiveSync E-Mail Class Protocol Specification* 

*Copyright © 2011 Microsoft Corporation.* 

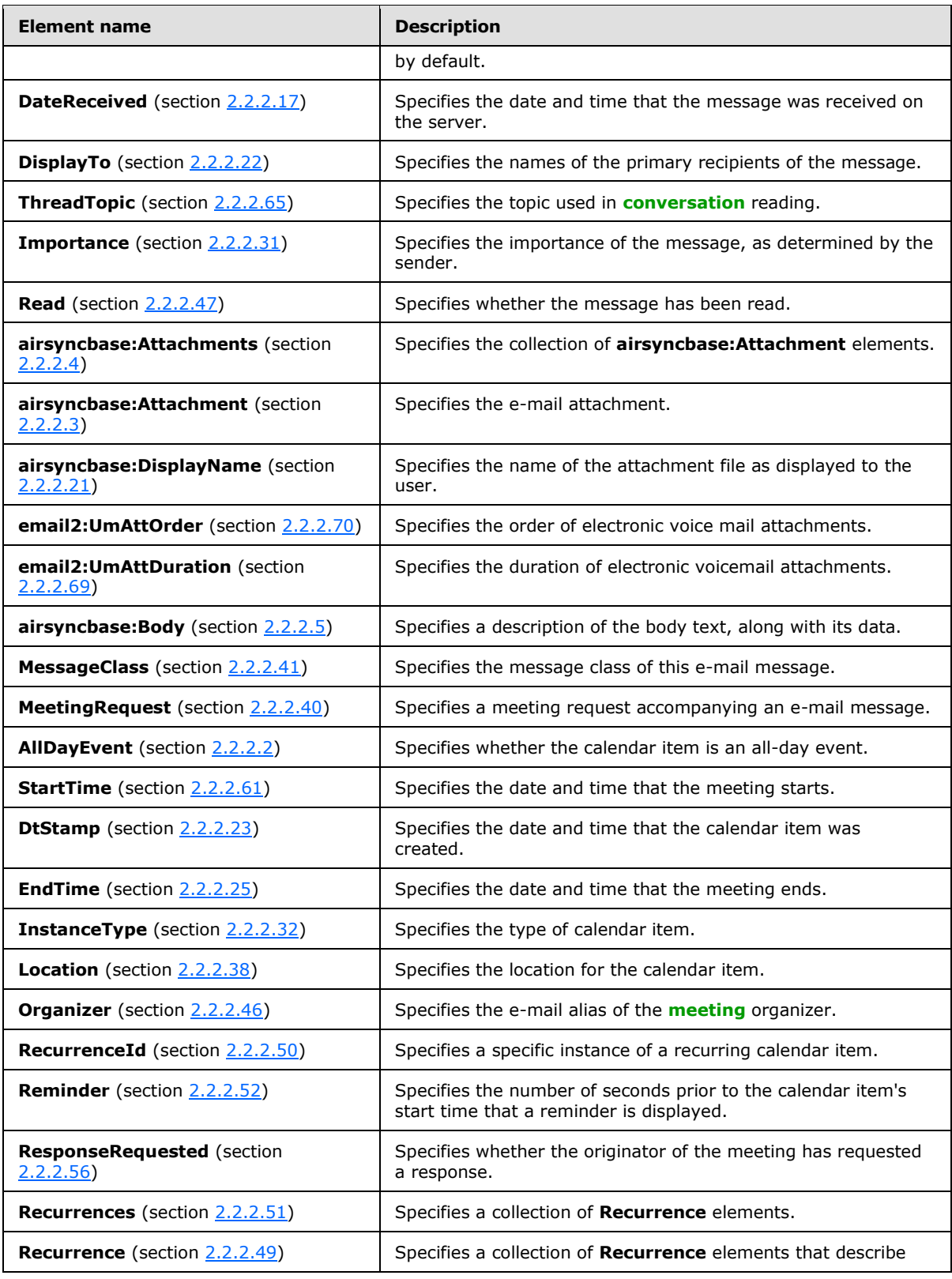

*Copyright © 2011 Microsoft Corporation.* 

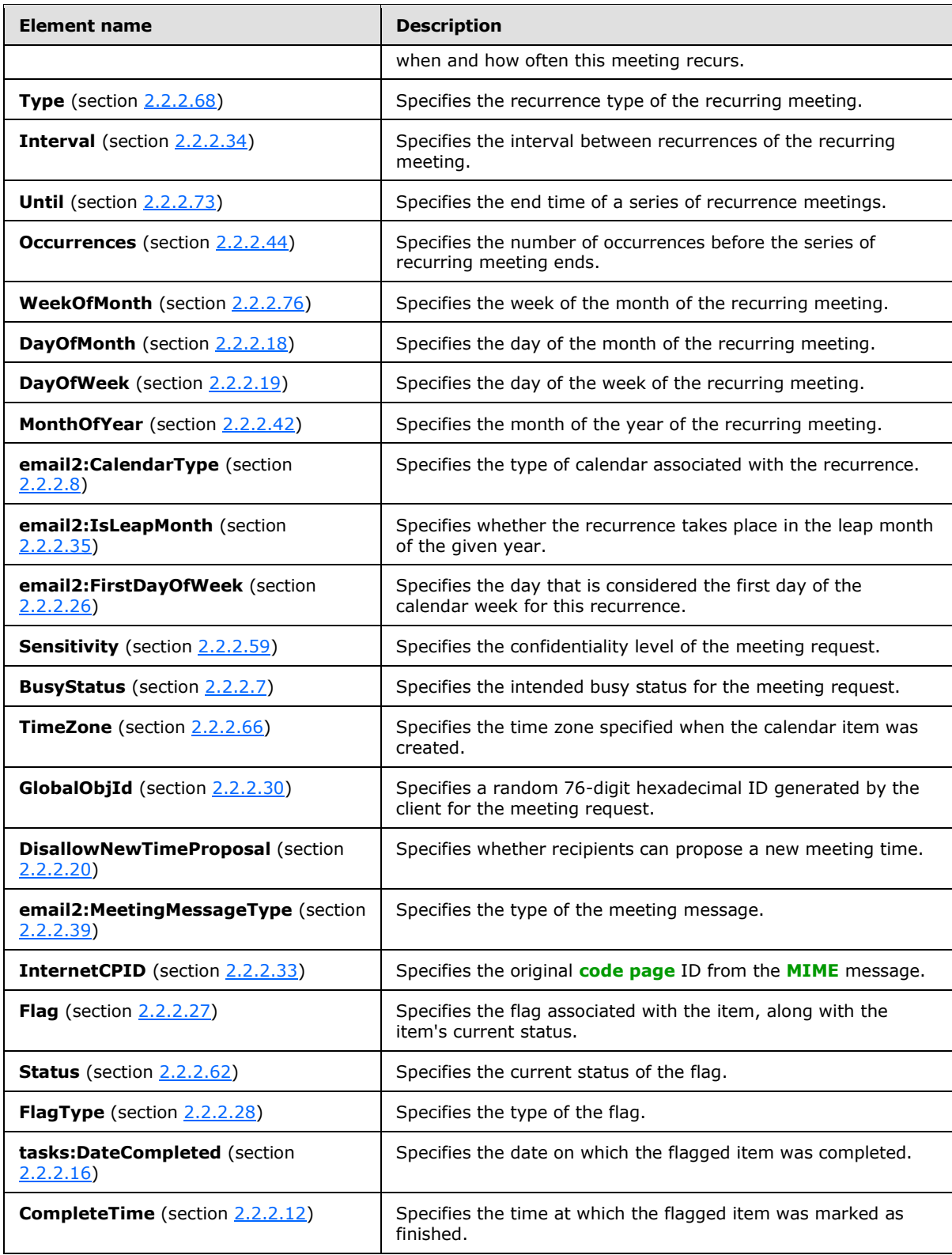

*Copyright © 2011 Microsoft Corporation.* 

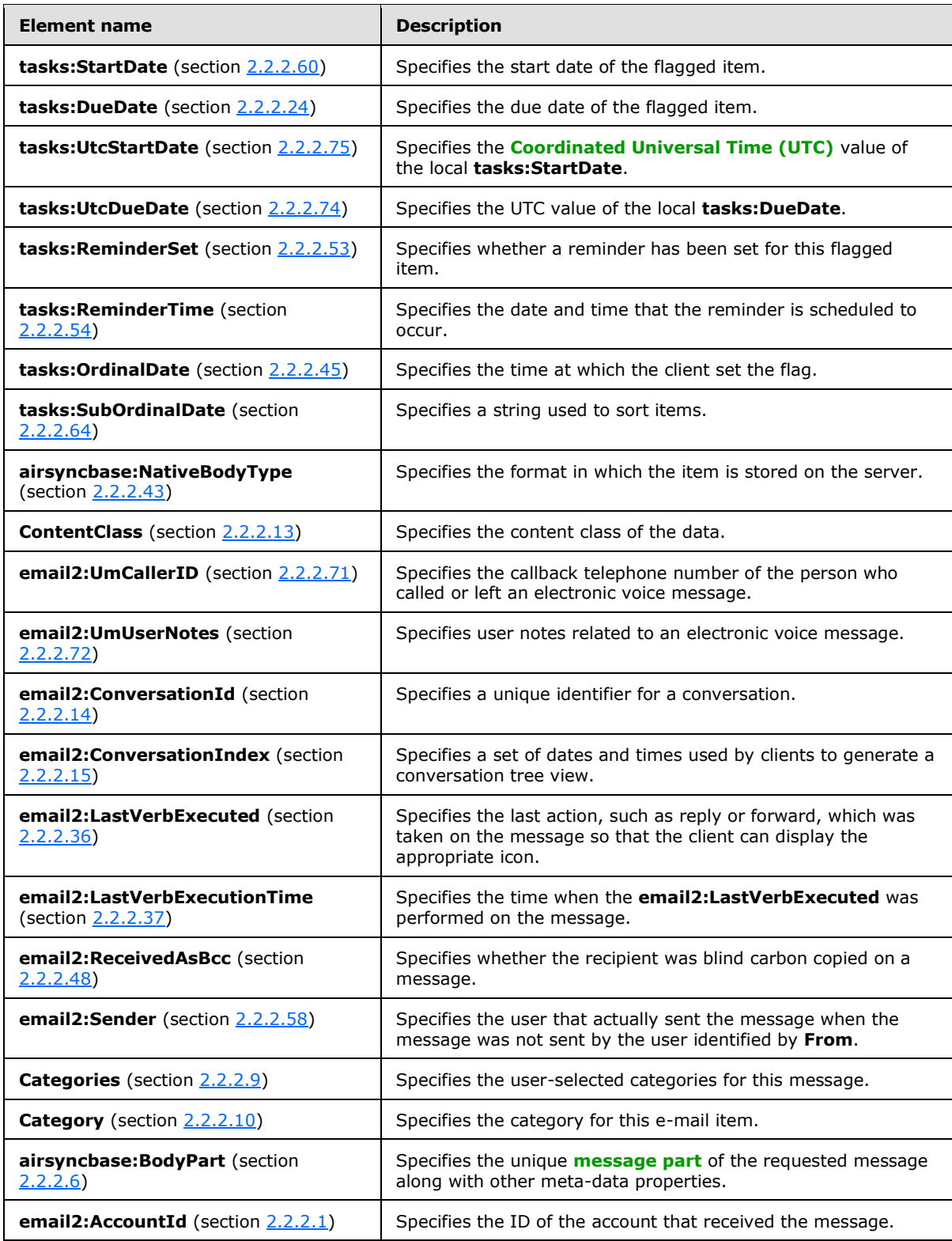

*Copyright © 2011 Microsoft Corporation.* 

![](_page_17_Picture_273.jpeg)

# <span id="page-17-0"></span>**2.2.2.1 AccountId**

<span id="page-17-8"></span><span id="page-17-7"></span>The **email2:AccountId** elemen[t<3>](#page-66-3) is an optional element that specifies a unique identifier for the account that received a message. It is defined as an element in the **Email2** namespace.

The value of this element is a **string** data type, as specified in [\[MS-ASDTYPE\]](%5bMS-ASDTYPE%5d.pdf) section 2.6.

The **email2:AccountId** element value SHOULD equal one of the **email2:AccountId** element values included in the **Settings** command response [\(\[MS-ASCMD\]](%5bMS-ASCMD%5d.pdf) section 2.2.2.16.2), which lists the all aggregate accounts that the user subscribes to. In the event that the **email2:AccountId** element value does not equal one of the **email2:AccountId** element values included in the **Settings** command response, the client SHOULD handle the case without error, as the message was aggregated from an unknown account or an account that has been removed from the aggregate account list.

The **email2:AccountId** element is not included for e-mail messages that were sent to the primary account, as identified by the **PrimarySmtpAddress** element [\(\[MS-ASCMD\]](%5bMS-ASCMD%5d.pdf) section 2.2.3.117).

## <span id="page-17-1"></span>**2.2.2.2 AllDayEvent**

<span id="page-17-6"></span>The **AllDayEvent** element is an optional child element of the **MeetingRequest** element (section [2.2.2.40\)](#page-28-1) that specifies whether the meeting request is for an all-day event. It is defined as an element in the **Email** namespace.

The value of this element is an **unsignedByte** data type, as specified in [\[MS-ASDTYPE\]](%5bMS-ASDTYPE%5d.pdf) section 2.7.

If the value of this element is set to 1, the meeting request corresponds to an all-day event. If the value of this element is set to 0 (zero), the meeting request does not correspond to an all-day event.

# <span id="page-17-2"></span>**2.2.2.3 Attachment**

<span id="page-17-5"></span>The **airsyncbase:Attachment** element is a required **container** [\(\[MS-ASDTYPE\]](%5bMS-ASDTYPE%5d.pdf) section 2.2) element that represents an e-mail attachment. It is a child element of the **airsyncbase:Attachments** element (section [2.2.2.4\)](#page-17-4) and is defined in the **AirSyncBase** namespace.

For more details about the **airsyncbase:Attachment** element and its child elements, see [\[MS-](%5bMS-ASAIRS%5d.pdf)[ASAIRS\]](%5bMS-ASAIRS%5d.pdf) section 2.2.2.2.

### <span id="page-17-3"></span>**2.2.2.4 Attachments**

<span id="page-17-4"></span>The **airsyncbase:Attachments** element is an optional **container** [\(\[MS-ASDTYPE\]](%5bMS-ASDTYPE%5d.pdf) section 2.2) element that contains a collection of **airsyncbase:Attachment** elements (section [2.2.2.3\)](#page-17-5). It is defined as an element in the **AirSyncBase** namespace.

The **airsyncbase:Attachments** element can contain the following child element:

**airsyncbase:Attachment**: This element is required.

For more details about the **airsyncbase: Attachments** element, see [\[MS-ASAIRS\]](%5bMS-ASAIRS%5d.pdf) section 2.2.2.3.

*[MS-ASEMAIL] — v20110930 ActiveSync E-Mail Class Protocol Specification* 

*Copyright © 2011 Microsoft Corporation.* 

# <span id="page-18-0"></span>**2.2.2.5 Body**

<span id="page-18-3"></span>The **airsyncbase:Body** element is an optional **container** [\(\[MS-ASDTYPE\]](%5bMS-ASDTYPE%5d.pdf) section 2.2) element that specifies details about the body of an e-mail.

When included in a **Sync** command response [\(\[MS-ASCMD\]](%5bMS-ASCMD%5d.pdf) section 2.2.2.19.2), a **Search** command response [\(\[MS-ASCMD\]](%5bMS-ASCMD%5d.pdf) section 2.2.2.14.2), or an **ItemOperations** command response [\(\[MS-](%5bMS-ASCMD%5d.pdf)[ASCMD\]](%5bMS-ASCMD%5d.pdf) section 2.2.2.8.3), the **airsyncbase:Body** element can contain the following child elements:

- **airsyncbase:Type** [\(\[MS-ASAIRS\]](%5bMS-ASAIRS%5d.pdf) section 2.2.2.22.4). This element is required.
- **airsyncbase:EstimatedDataSize** [\(\[MS-ASAIRS\]](%5bMS-ASAIRS%5d.pdf) section 2.2.2.12.2). This element is optional.
- **airsyncbase:Truncated** [\(\[MS-ASAIRS\]](%5bMS-ASAIRS%5d.pdf) section 2.2.2.20.1). This element is optional.
- **airsyncbase:Data** [\(\[MS-ASAIRS\]](%5bMS-ASAIRS%5d.pdf) section 2.2.2.10.1). This element is optional in **Sync** command responses and **Search** command responses and is only included if a nonzero **airsyncbase:Preview** [\(\[MS-ASAIRS\]](%5bMS-ASAIRS%5d.pdf) section 2.2.2.18.4) element value was included in the command request. This element is optional in **ItemOperations** command responses and is only included if a nonzero **airsyncbase:TruncationSize** [\(\[MS-ASAIRS\]](%5bMS-ASAIRS%5d.pdf) section 2.2.2.21.2) element value was included in the request and the **airsyncbase:AllOrNone** [\(\[MS-ASAIRS\]](%5bMS-ASAIRS%5d.pdf) section 2.2.2.1.2) element value included in the request does not restrict content from being returned in the response.

The **airsyncbase:Body** element is defined as an element in the **AirSyncBase** namespace, and is further specified in [\[MS-ASAIRS\]](%5bMS-ASAIRS%5d.pdf) section 2.2.2.4.

### <span id="page-18-1"></span>**2.2.2.6 BodyPart**

<span id="page-18-6"></span><span id="page-18-5"></span>The **airsyncbase:BodyPart** elemen[t<4>](#page-66-4) is an optional **container** [\(\[MS-ASDTYPE\]](%5bMS-ASDTYPE%5d.pdf) section 2.2) element that specifies details about the message part of an e-mail message. It is defined as an element in the **AirSyncBase** namespace.

For more details about the **airsyncbase:BodyPart** element and its child elements, see [\[MS-](%5bMS-ASAIRS%5d.pdf)[ASAIRS\]](%5bMS-ASAIRS%5d.pdf) section 2.2.2.5.

### <span id="page-18-2"></span>**2.2.2.7 BusyStatus**

<span id="page-18-4"></span>The **BusyStatus** element is an optional child element of the **MeetingRequest** element (section [2.2.2.40\)](#page-28-1) that specifies the busy status of the recipient (1) for the meeting, once the meeting request is accepted. It is defined as an element in the **Email** namespace.

The value of this element is an **integer** data type, as specified in [\[MS-ASDTYPE\]](%5bMS-ASDTYPE%5d.pdf) section 2.5.

The value of this element MUST be one of the values listed in the following table.

![](_page_18_Picture_292.jpeg)

*[MS-ASEMAIL] — v20110930 ActiveSync E-Mail Class Protocol Specification* 

*Copyright © 2011 Microsoft Corporation.* 

<span id="page-19-2"></span>If this element is not present, a default value of 1 MUST be assumed.

# <span id="page-19-0"></span>**2.2.2.8 CalendarType**

<span id="page-19-4"></span>The **email2:CalendarType**[<5>](#page-66-5) element is a child element of the **Recurrence** element (section [2.2.2.49\)](#page-31-7) that specifies the type of calendar associated with the recurrence. This element is required in server responses and is optional in client requests. A default value of 0 (zero) is assumed if the element is not included in client requests. It is defined as an element in the **Email2** namespace.

The value of this element is an **integer** data type, as specified in [\[MS-ASDTYPE\]](%5bMS-ASDTYPE%5d.pdf) section 2.5.

The following table lists valid values for the **email2:CalendarType** element.

![](_page_19_Picture_221.jpeg)

Clients that send an unsupported **email2:CalendarType** value to the server will receive an error in the command response.

### <span id="page-19-1"></span>**2.2.2.9 Categories**

<span id="page-19-5"></span><span id="page-19-3"></span>The **Categories** elemen[t<6>](#page-66-6) is an optional **container** [\(\[MS-ASDTYPE\]](%5bMS-ASDTYPE%5d.pdf) section 2.2) element that specifies a collection of user-selected categories assigned to the e-mail message. It is defined as an element in the **Email** namespace.

The **Categories** element can contain the following child element:

**Category** (section [2.2.2.10\)](#page-20-9): This element is optional.

*[MS-ASEMAIL] — v20110930 ActiveSync E-Mail Class Protocol Specification* 

*Copyright © 2011 Microsoft Corporation.* 

An empty **Categories** element is included in a **Sync** [\(\[MS-ASCMD\]](%5bMS-ASCMD%5d.pdf) section 2.2.2.19) **Add** [\(\[MS-](%5bMS-ASCMD%5d.pdf)[ASCMD\]](%5bMS-ASCMD%5d.pdf) section 2.2.3.7.2) command if no child **Category** elements have been set on the message. A **Sync Change** [\(\[MS-ASCMD\]](%5bMS-ASCMD%5d.pdf) section 2.2.3.23) command that contains an empty **Categories** element indicates that all categories associated with the message have been removed. A **Sync Change** command that does not contain a **Categories** element indicates that the categories on the message have not changed.

## <span id="page-20-0"></span>**2.2.2.10 Category**

<span id="page-20-10"></span><span id="page-20-9"></span>The **Category** elemen[t<7>](#page-66-7) is an optional child element of the **Categories** element (section [2.2.2.9\)](#page-19-3) that specifies a category that is assigned to the e-mail item. It is defined as an element in the **Email** namespace.

The value of this element is a **string** data type, as specified in [\[MS-ASDTYPE\]](%5bMS-ASDTYPE%5d.pdf) section 2.6.

A command request SHOULD include no more than 300 **Category** child elements per **Categories** element.

## <span id="page-20-1"></span>**2.2.2.11 Cc**

<span id="page-20-5"></span>The **Cc** element is an optional element that specifies the list of secondary recipients (1) of a message. It is defined as an element in the **Email** namespace.

The message is directed at the primary recipient as specified by the **To** element (section [2.2.2.67\)](#page-36-5), but the secondary recipients also receive a copy of the message.

The value of this element is a **string** data type, as specified in [\[MS-ASDTYPE\]](%5bMS-ASDTYPE%5d.pdf) section 2.6. The value of this element contains one or more e-mail addresses. If there are multiple e-mail addresses, they are separated by commas.

### <span id="page-20-2"></span>**2.2.2.12 CompleteTime**

<span id="page-20-6"></span>The **CompleteTime** element is an optional child element of the **Flag** element (section [2.2.2.27\)](#page-24-1) that identifies the time at which a flagged item was marked as finished. It is defined as an element in the **Email** namespace.

The **CompleteTime** element is required to mark a flagged item as complete. If a message includes a value for the **CompleteTime** element, the message SHOULD also include a value for the **tasks:DateCompleted** element. The value of this element is a **dateTime** data type, as specified in [\[MS-ASDTYPE\]](%5bMS-ASDTYPE%5d.pdf) section 2.3.

<span id="page-20-7"></span>A maximum of one **CompleteTime** child element is allowed per **Flag** element.

### <span id="page-20-3"></span>**2.2.2.13 ContentClass**

The **ContentClass** element is an optional element that specifies the content class of the data. It is defined as an element in the **Email** namespace.

The value of this element is a **string** data type, as specified in [\[MS-ASDTYPE\]](%5bMS-ASDTYPE%5d.pdf) section 2.6.

<span id="page-20-8"></span>For e-mail messages, the value of this element MUST be set to "urn:content-classes:message".

### <span id="page-20-4"></span>**2.2.2.14 ConversationId**

<span id="page-20-11"></span>The **email2: ConversationId** elemen[t<8>](#page-66-8) is a required element that specifies a unique identifier for a conversation. It is defined as an element in the **Email2** namespace.

*[MS-ASEMAIL] — v20110930 ActiveSync E-Mail Class Protocol Specification* 

*Copyright © 2011 Microsoft Corporation.* 

The value of this element is a **byte array** data type, as specified in [\[MS-ASDTYPE\]](%5bMS-ASDTYPE%5d.pdf) section 2.6.1.

The client MUST NOT change the **email2:ConversationId** element value. The server returns a **Status** element value of 6 in the **Sync** command response [\(\[MS-ASCMD\]](%5bMS-ASCMD%5d.pdf) section 2.2.2.19.2) when the **email2:ConversationId** element is included within a **Change** element [\(\[MS-ASCMD\]](%5bMS-ASCMD%5d.pdf) section 2.2.3.23) in a **Sync** command request [\(\[MS-ASCMD\]](%5bMS-ASCMD%5d.pdf) section 2.2.2.19.1).

The **email2:ConversationId** content is transferred as an opaque **[binary large object \(BLOB\)](%5bMS-OXGLOS%5d.pdf)** within the WBXML tags.

<span id="page-21-7"></span>For more details about conversations, see [\[MS-ASCON\].](%5bMS-ASCON%5d.pdf)

# <span id="page-21-0"></span>**2.2.2.15 ConversationIndex**

<span id="page-21-8"></span>The **email2: ConversationIndex** element  $\leq 9$  is a required element that contains a set of timestamps used by clients to generate a conversation tree view. The first timestamp identifies the date and time when the message was originally sent by the server. Additional timestamps are added when the message is forwarded or replied to. The **email2:ConversationIndex** element is defined as an element in the **Email2** namespace.

The value of this element is a **byte array** data type, as specified in [\[MS-ASDTYPE\]](%5bMS-ASDTYPE%5d.pdf) section 2.6.1.

<span id="page-21-6"></span>For more details about the **email2: ConversationIndex** element, see [\[MS-ASCON\]](%5bMS-ASCON%5d.pdf) section 2.2.2.4.

### <span id="page-21-1"></span>**2.2.2.16 DateCompleted**

The **tasks:DateCompleted** element is an optional child element of the **Flag** element (section [2.2.2.27\)](#page-24-1) that identifies the date on which a flagged item was completed. It is defined as an element in the **Tasks** namespace.

The **tasks:DateCompleted** element is required to mark a flagged item as complete. If a message includes a value for the **tasks:DateCompleted** element, the **CompleteTime** element (section [2.2.2.12\)](#page-20-6) is also required. The value of this element is a **dateTime** data type, as specified in [\[MS-](%5bMS-ASDTYPE%5d.pdf)[ASDTYPE\]](%5bMS-ASDTYPE%5d.pdf) section 2.3.

<span id="page-21-4"></span>A maximum of one **tasks:DateCompleted** child element is allowed per **Flag** element.

### <span id="page-21-2"></span>**2.2.2.17 DateReceived**

The **DateReceived** element is an optional element that specifies the date and time the message was received by the current recipient (1). It is defined as an element in the **Email** namespace. The value of this element is a **dateTime** data type, as specified in [\[MS-ASDTYPE\]](%5bMS-ASDTYPE%5d.pdf) section 2.3.

# <span id="page-21-3"></span>**2.2.2.18 DayOfMonth**

<span id="page-21-5"></span>The **DayOfMonth** element is an optional child element of the **Recurrence** element (section [2.2.2.49\)](#page-31-7) that specifies the day of the month on which the meeting recurs. It is defined as an element in the **Email** namespace.

The value of this element is an **integer** data type, as specified in [\[MS-ASDTYPE\]](%5bMS-ASDTYPE%5d.pdf) section 2.5.

This element is required when the **Type** element (section [2.2.2.68\)](#page-36-7) is set to a value of 2 (that is, the meeting recurs monthly on the Nth day of the month), or a value of 5 (that is, the meeting recurs yearly on the Nth day of the Nth month each year).

For examples that show how to set meeting recurrence intervals, see section [4.2.](#page-60-2)

*Copyright © 2011 Microsoft Corporation.* 

# <span id="page-22-0"></span>**2.2.2.19 DayOfWeek**

<span id="page-22-4"></span>The **DayOfWeek** element is an optional child element of the **Recurrence** element (section [2.2.2.49\)](#page-31-7) that specifies the day of the week on which this meeting recurs. It is defined as an element in the **Email** namespace.

The value of this element is an **integer** data type, as specified in [\[MS-ASDTYPE\]](%5bMS-ASDTYPE%5d.pdf) section 2.5.

This element is required when the **Type** element (section [2.2.2.68\)](#page-36-7) is set to a value of 1 (that is, the meeting recurs weekly), or a value of 6 (that is, the meeting recurs yearly on the Nth day of the week of the Nth month each year).

The value of this element MUST be the sum of a minimum of one and a maximum of seven independent values from the following table.

![](_page_22_Picture_229.jpeg)

These values can be added together to specify that the meeting occurs on more than one day of the week.

<span id="page-22-5"></span>For examples that show how to set meeting recurrence intervals, see section [4.2.](#page-60-2)

### <span id="page-22-1"></span>**2.2.2.20 DisallowNewTimeProposal**

<span id="page-22-6"></span>The **DisallowNewTimeProposal** elemen[t<10>](#page-66-10) is an optional child element of the **MeetingRequest** element (section [2.2.2.40\)](#page-28-1) that indicates whether recipients (1) can propose a new meeting time for the meeting. It is defined as an element in the **Email** namespace.

If this element is not specified, the value defaults to 0 (zero), meaning that new time proposals are allowed. A nonzero value indicates that new time proposals are not allowed.

<span id="page-22-3"></span>The value of this element is an **unsignedByte** data type, as specified in [\[MS-ASDTYPE\]](%5bMS-ASDTYPE%5d.pdf) section 2.7.

### <span id="page-22-2"></span>**2.2.2.21 DisplayName**

The **airsyncbase:DisplayName** element is an optional child element of the **airsyncbase:Attachment** element (section [2.2.2.3\)](#page-17-5) that specifies the name of the attachment file as it is displayed to the user. It is defined as an element in the **AirSyncBase** namespace.

The value of this element is a **string** data type, as specified in [\[MS-ASDTYPE\]](%5bMS-ASDTYPE%5d.pdf) section 2.6.

For more details about the **DisplayName** element, see [\[MS-ASAIRS\]](%5bMS-ASAIRS%5d.pdf) section 2.2.2.11.

*[MS-ASEMAIL] — v20110930 ActiveSync E-Mail Class Protocol Specification* 

*Copyright © 2011 Microsoft Corporation.* 

# <span id="page-23-0"></span>**2.2.2.22 DisplayTo**

<span id="page-23-5"></span>The **DisplayTo** element is an optional element that specifies the e-mail addresses of the primary recipients (1) of this message. It is defined as an element in the **Email** namespace.

The value of this element is a **string** data type, as specified in [\[MS-ASDTYPE\]](%5bMS-ASDTYPE%5d.pdf) section 2.6. The value of this element contains one or more display names. If there are multiple display names, they are separated by semi-colons.

### <span id="page-23-1"></span>**2.2.2.23 DtStamp**

<span id="page-23-6"></span>The **DtStamp** element is a required child element of the **MeetingRequest** element (section [2.2.2.40\)](#page-28-1) that specifies the date and time the calendar item was created. It is defined as an element in the **Email** namespace.

<span id="page-23-9"></span>The value of this element is a **dateTime** data type, as specified in [\[MS-ASDTYPE\]](%5bMS-ASDTYPE%5d.pdf) section 2.3.

### <span id="page-23-2"></span>**2.2.2.24 DueDate**

The **tasks:DueDate** element is an optional child element of the **Flag** element (section [2.2.2.27\)](#page-24-1) that specifies when the flagged item is due. It is defined as an element in the **Tasks** namespace.

When a flag is updated, the **tasks:DueDate** element value MUST NOT occur before the **tasks:StartDate** element (section [2.2.2.60\)](#page-34-5) value. The server returns a **Status** element [\(\[MS-](%5bMS-ASCMD%5d.pdf)[ASCMD\]](%5bMS-ASCMD%5d.pdf) section 2.2.3.152.16) value of 6 in the **Sync** command response [\(\[MS-ASCMD\]](%5bMS-ASCMD%5d.pdf) section 2.2.2.19.2) if this condition is not met.

To set a flag, the **tasks:StartDate** element, **tasks:DueDate** element, **tasks:UtcStartDate** element (section [2.2.2.75\)](#page-39-4), and **tasks:UtcDueDate** element (section [2.2.2.74\)](#page-39-5) either all MUST be set, or all MUST be NULL. The server returns a **Status** element value of 6 in the **Sync** response if this condition is not met.

The value of this element is a **dateTime** data type, as specified in [\[MS-ASDTYPE\]](%5bMS-ASDTYPE%5d.pdf) section 2.3.

A maximum of one **tasks:DueDate** child element is allowed per **Flag** element. The result of including more than one **tasks:DueDate** child element per **Flag** element is undefined. The server MAY return a protocol status error in response to such a command request.

### <span id="page-23-3"></span>**2.2.2.25 EndTime**

<span id="page-23-7"></span>The **EndTime** element is a required child element of the **MeetingRequest** element (section [2.2.2.40\)](#page-28-1) that specifies the date and time when the meeting ends. It is defined as an element in the **Email** namespace.

<span id="page-23-8"></span>The value of this element is a **dateTime** data type, as specified in [\[MS-ASDTYPE\]](%5bMS-ASDTYPE%5d.pdf) section 2.3.

### <span id="page-23-4"></span>**2.2.2.26 FirstDayOfWeek**

<span id="page-23-10"></span>The **email2:FirstDayOfWeek**[<11>](#page-66-11) element is an optional child element of the **Recurrence** element (section [2.2.2.49\)](#page-31-7) that specifies which day is considered the first day of the calendar week for the recurrence. It is defined as an element in the **Email2** namespace.

A command request has a maximum of one **email2:FirstDayOfWeek** child element per **Recurrence** element. A command response has a maximum of one **email2:FirstDayOfWeek** child element per **Recurrence** element.

*[MS-ASEMAIL] — v20110930 ActiveSync E-Mail Class Protocol Specification* 

*Copyright © 2011 Microsoft Corporation.* 

This element disambiguates recurrences when attendees live across localities that define a different starting day for the calendar week. If this element is not included in the client request, the server SHOULD identify the first day of the week for this recurrence according to the preconfigured options of the user creating the calendar item.

The value of this element is an unsignedByte data type, as specified in  $[MS-ASDTYPE]$  section 2.7.

The value of the **email2:FirstDayOfWeek** element MUST be one of the values listed in the following table. If the client uses the **Sync** command request [\(\[MS-ASCMD\]](%5bMS-ASCMD%5d.pdf) section 2.2.2.19.1) to transmit a value that is not included in this table, the server MUST return protocol status error 6 in the **Sync** command response [\(\[MS-ASCMD\]](%5bMS-ASCMD%5d.pdf) section 2.2.2.19.2). **Sync** command status values are specified in [\[MS-ASCMD\]](%5bMS-ASCMD%5d.pdf) section 2.2.3.152.16.

![](_page_24_Picture_279.jpeg)

### <span id="page-24-0"></span>**2.2.2.27 Flag**

<span id="page-24-1"></span>The **Flag** element is an optional **container** [\(\[MS-ASDTYPE\]](%5bMS-ASDTYPE%5d.pdf) section 2.2) element that defines the flag associated with the item and indicates the item's current status. It is defined as an element in the **Email** namespace.

If flags are present on the e-mail item, the **Flag** element contains one or more child elements that define the flag. If no flags are present on the e-mail item, the **Flag** element SHOULD be included in the command as an empty container element (that is, "<Flag/>").

The **Flag** element can contain the following child elements:

- **tasks:Subject** (section [2.2.2.63\)](#page-35-3): This element is optional.
- **Status** (section [2.2.2.62\)](#page-35-5): This element is optional.
- **FlagType** (section [2.2.2.28\)](#page-25-7): This element is optional.
- **tasks:DateCompleted** (section [2.2.2.16\)](#page-21-6): This element is optional.
- **CompleteTime** (section [2.2.2.12\)](#page-20-6): This element is optional.
- **tasks:StartDate** (section [2.2.2.60\)](#page-34-5): This element is optional.
- **tasks:DueDate** (section [2.2.2.24\)](#page-23-9): This element is optional.
- **tasks:UtcStartDate** (section [2.2.2.75\)](#page-39-4): This element is optional.
- **tasks:UtcDueDate** (section [2.2.2.74\)](#page-39-5): This element is optional.

*Copyright © 2011 Microsoft Corporation.* 

- **tasks: Reminder Set** (section [2.2.2.53\)](#page-33-6): This element is optional.
- **tasks: ReminderTime** (section [2.2.2.54\)](#page-33-7): This element is optional.
- **tasks: OrdinalDate** (section [2.2.2.45\)](#page-31-8): This element is optional.
- <span id="page-25-7"></span>**tasks:SubOrdinalDate** (section [2.2.2.64\)](#page-36-9): This element is optional.

### <span id="page-25-0"></span>**2.2.2.28 FlagType**

The **FlagType** element is an optional child element of the **Flag** element (section [2.2.2.27\)](#page-24-1) that specifies the type of the flag. It is defined as an element in the **Email** namespace.

The value of this element is a **string** data type, as specified in [\[MS-ASDTYPE\]](%5bMS-ASDTYPE%5d.pdf) section 2.6.

The **FlagType** element is not required if the e-mail message is a meeting request or response.

This element value is customizable, and is commonly set to "Flag for follow up" or "for Follow Up".

<span id="page-25-4"></span>A maximum of one **FlagType** child element is allowed per **Flag**.

### <span id="page-25-1"></span>**2.2.2.29 From**

The **From** element is an optional element that specifies the e-mail address of the message sender. It is defined as an element in the **Email** namespace.

The value of the **From** element is an **e-mail address**, as specified in [\[MS-ASDTYPE\]](%5bMS-ASDTYPE%5d.pdf) section 2.6.2, and has a maximum length of 32,768 characters.

### <span id="page-25-2"></span>**2.2.2.30 GlobalObjId**

<span id="page-25-6"></span>The **GlobalObjId** element is a required child element of the **MeetingRequest** element (section [2.2.2.40\)](#page-28-1) that contains a random 76-digit hexadecimal ID generated by the client for the meeting request. It is defined as an element in the **Email** namespace.

### <span id="page-25-3"></span>**2.2.2.31 Importance**

<span id="page-25-5"></span>The **Importance** element is an optional element that specifies the importance of the message, as assigned by the sender. It is defined as an element in the **Email** namespace.

The value of this element is an **unsignedByte** data type, as specified in [\[MS-ASDTYPE\]](%5bMS-ASDTYPE%5d.pdf) section 2.7.

**Value Meaning** 0 (zero) and the low importance 1 Normal importance 2 **High importance** 

The value of this element MUST be one of the values listed in the following table.

If this element is omitted from a command response, then clients MUST assume a value of 1 as the default value.

*[MS-ASEMAIL] — v20110930 ActiveSync E-Mail Class Protocol Specification* 

*Copyright © 2011 Microsoft Corporation.* 

# <span id="page-26-0"></span>**2.2.2.32 InstanceType**

<span id="page-26-5"></span>The **InstanceType** element is a required child element of the **MeetingRequest** element (section [2.2.2.40\)](#page-28-1) that specifies whether the calendar item is a single or recurring appointment. It is defined as an element in the **Email** namespace.

The value of this element is an **unsignedByte** data type, as specified in [\[MS-ASDTYPE\]](%5bMS-ASDTYPE%5d.pdf) section 2.7.

![](_page_26_Picture_250.jpeg)

The value of this element MUST be one of the values listed in the following table.

## <span id="page-26-1"></span>**2.2.2.33 InternetCPID**

<span id="page-26-8"></span>The **InternetCPID** element is a required element that contains the original code page ID from the MIME message. It is defined as an element in the **Email** namespace.

<span id="page-26-6"></span>The value of this element is a **string** data type, as specified in [\[MS-ASDTYPE\]](%5bMS-ASDTYPE%5d.pdf) section 2.6.

### <span id="page-26-2"></span>**2.2.2.34 Interval**

The **Interval** element is a required child element of the **Recurrence** element (section [2.2.2.49\)](#page-31-7) that specifies the interval between meeting recurrences. It is defined as an element in the **Email** namespace.

The value of this element is an **integer** data type, as specified in [\[MS-ASDTYPE\]](%5bMS-ASDTYPE%5d.pdf) section 2.5.

An **Interval** element value of 1 indicates that the meeting occurs every week, month, or year, depending upon the value of the **Type** element (section [2.2.2.68\)](#page-36-7). An **Interval** element value of 2 indicates that the meeting occurs every other week, month, or year.

<span id="page-26-7"></span>For examples that show how to set meeting recurrence intervals, see section [4.2.](#page-60-2)

### <span id="page-26-3"></span>**2.2.2.35 IsLeapMonth**

<span id="page-26-10"></span>The **email2:IsLeapMonth**[<12>](#page-66-12) element is an optional child element of the **Recurrence** element (section [2.2.2.49\)](#page-31-7) that specifies whether the recurrence takes place in the leap month of the given year. It is defined as an element in the **Email2** namespace.

The value of this element is an **unsignedByte** data type, as specified in [\[MS-ASDTYPE\]](%5bMS-ASDTYPE%5d.pdf) section 2.7.

This element is required in server responses and is optional in client requests. A default value of 0 (zero, meaning FALSE) is used if the element value is not specified in the client request.

# <span id="page-26-4"></span>**2.2.2.36 LastVerbExecuted**

<span id="page-26-11"></span><span id="page-26-9"></span>The **email2:LastVerbExecuted** element  $\leq$  13 $>$  is an optional element that indicates the last action, such as reply or forward, that was taken on the message. It is defined as an element in the **Email2**

*[MS-ASEMAIL] — v20110930 ActiveSync E-Mail Class Protocol Specification* 

*Copyright © 2011 Microsoft Corporation.* 

namespace. The client can use the value of this element to display the appropriate icon for the message.

The value of this element is an **integer** data type, as specified in [\[MS-ASDTYPE\]](%5bMS-ASDTYPE%5d.pdf) section 2.5.

![](_page_27_Picture_235.jpeg)

The following table lists the valid values for this element.

The value of this element, together with the value of the **LastVerbExecutionTime** element (section [2.2.2.37\)](#page-27-5), represents the reply state of the message.

### <span id="page-27-0"></span>**2.2.2.37 LastVerbExecutionTime**

<span id="page-27-6"></span><span id="page-27-5"></span>The **email2:LastVerbExecutionTime** elemen[t<14>](#page-67-0) is an optional element that indicates the date and time when the action specified by the **email2:LastVerbExecuted** element (section [2.2.2.36\)](#page-26-9) was performed on the message. It is defined as an element in the **Email2** namespace.

The value of this element is a **dateTime** data type, as specified in [\[MS-ASDTYPE\]](%5bMS-ASDTYPE%5d.pdf) section 2.3.

The value of the **LastVerbExecuted** element (section [2.2.2.36\)](#page-26-9), together with the value of this element, represents the reply state of the message.

### <span id="page-27-1"></span>**2.2.2.38 Location**

<span id="page-27-3"></span>The **Location** element is an optional child element of the **MeetingRequest** element (section [2.2.2.40\)](#page-28-1) that specifies where the meeting will occur. It is defined as an element in the **Email** namespace.

The value of the **Location** element is a **string** data type, as specified in [\[MS-ASDTYPE\]](%5bMS-ASDTYPE%5d.pdf) section 2.6, and has a maximum length of 32,768 characters.

### <span id="page-27-2"></span>**2.2.2.39 MeetingMessageType**

<span id="page-27-7"></span><span id="page-27-4"></span>The **email2:MeetingMessageType** elemen[t<15>](#page-67-1) is a required child element of the **MeetingRequest** element (section [2.2.2.40\)](#page-28-1) that specifies the type of meeting message. It is defined as an element in the **Email2** namespace.

The value of this element is an **unsignedByte** value, as specified in [\[MS-ASDTYPE\]](%5bMS-ASDTYPE%5d.pdf) section 2.7.

The **email2:MeetingMessageType** value is not change tracked within e-mail messages, and therefore is not updated if the value is changed after the meeting request is sent to the client.

The value of this element MUST be one of the values listed in the following table.

![](_page_27_Picture_236.jpeg)

*[MS-ASEMAIL] — v20110930 ActiveSync E-Mail Class Protocol Specification* 

*Copyright © 2011 Microsoft Corporation.* 

![](_page_28_Picture_314.jpeg)

<span id="page-28-1"></span>If this element is missing, then a default of 0 (zero) MUST be assumed.

## <span id="page-28-0"></span>**2.2.2.40 MeetingRequest**

The **MeetingRequest** element is an optional **container** [\(\[MS-ASDTYPE\]](%5bMS-ASDTYPE%5d.pdf) section 2.2) element that contains information about the meeting. It is defined as an element in the **Email** namespace.

The **MeetingRequest** element is included message data when the message is a meeting request and the client's user is an attendee. The **MeetingRequest** element is not included in the message content of calendar items in the **[Calendar folder](%5bMS-OXGLOS%5d.pdf)** or normal e-mail messages. If a message contains the **MeetingRequest** element, the client can respond to the meeting request by using the **MeetingResponse** command, as specified in [\[MS-ASCMD\]](%5bMS-ASCMD%5d.pdf) section 2.2.2.9.

The **MeetingRequest** element can contain the following child elements:

- **AllDayEvent** (section [2.2.2.2\)](#page-17-6): This element is optional.
- **StartTime** (section [2.2.2.61\)](#page-35-4): One instance of this element is required.
- **DtStamp** (section [2.2.2.23\)](#page-23-6): One instance of this element is required.
- **EndTime** (section [2.2.2.25\)](#page-23-7): One instance of this element is required.
- **InstanceType** (section [2.2.2.32\)](#page-26-5): One instance of this element is required.
- **Location** (section [2.2.2.38\)](#page-27-3): This element is optional.
- **Organizer** (section [2.2.2.46\)](#page-31-6): This element is optional.
- **RecurrenceId** (section [2.2.2.50\)](#page-32-3): This element is optional.
- **Reminder** (section [2.2.2.52\)](#page-32-4): This element is optional.
- **ResponseRequested** (section [2.2.2.56\)](#page-33-5): This element is optional.
- **Recurrences** (section [2.2.2.51\)](#page-32-5): This element is optional.
- **Sensitivity** (section [2.2.2.59\)](#page-34-4): This element is optional.
- **BusyStatus** (section [2.2.2.7\)](#page-18-4): This element is optional.
- **TimeZone** (section [2.2.2.66\)](#page-36-8): One instance of this element is required.
- **GlobalObjId** (section [2.2.2.30\)](#page-25-6): One instance of this element is required.

*Copyright © 2011 Microsoft Corporation.* 

- **DisallowNewTimeProposal** (section [2.2.2.20\)](#page-22-5): This element is optional.
- <span id="page-29-1"></span>**MeetingMessageType** (section [2.2.2.39\)](#page-27-4): One instance of this element is required.

### <span id="page-29-0"></span>**2.2.2.41 MessageClass**

The **MessageClass** element is an optional element that specifies the message class of this e-mail message. It is defined as an element in the **Email** namespace.

The value of this element is a **string** data type, as specified in [\[MS-ASDTYPE\]](%5bMS-ASDTYPE%5d.pdf) section 2.6.

The **MessageClass** element value provides a hint that the client can use to aid in processing the item. This protocol does not validate that the item has the correct **MessageClass** element value, nor does it update incorrect values.

The value of the **MessageClass** element SHOULD be one of the values listed in the following table or derive from one of the values listed in the following table. This protocol supports the following message classes as well as all subclasses of the same namespaces.

![](_page_29_Picture_217.jpeg)

In addition, certain administrative messages have a message class that is derived from one of the message classes listed in the preceding table. The format of this value is a prefix of "REPORT" and a suffix that indicates the type of report. For these administrative messages, the value of the **MessageClass** element MUST be one of the following values.

![](_page_29_Picture_218.jpeg)

*[MS-ASEMAIL] — v20110930 ActiveSync E-Mail Class Protocol Specification* 

*Copyright © 2011 Microsoft Corporation.* 

![](_page_30_Picture_232.jpeg)

# <span id="page-30-0"></span>**2.2.2.42 MonthOfYear**

<span id="page-30-4"></span>The **MonthOfYear** element is an optional child element of the **Recurrence** element (section [2.2.2.49\)](#page-31-7) that specifies the month of the year in which the meeting recurs. It is defined as an element in the **Email** namespace.

The value of this element is an **integer** data type, as specified in [\[MS-ASDTYPE\]](%5bMS-ASDTYPE%5d.pdf) section 2.5.

This element is required when the **Type** element (section [2.2.2.68\)](#page-36-7) is set to a value of 6, indicating that the meeting recurs yearly on the Nth day of the week of the Nth month.

# <span id="page-30-1"></span>**2.2.2.43 NativeBodyType**

<span id="page-30-5"></span>The **airsyncbase:NativeBodyType** element is an optional element that specifies how the e-mail message is stored on the server. It is defined as an element in the **AirSyncBase** namespace.

The value of this element is an **enumeration** data type, as specified in [\[MS-ASDTYPE\]](%5bMS-ASDTYPE%5d.pdf) section 2.4.

<span id="page-30-3"></span>For details about the **airsyncbase:NativeBodyType** element, see [\[MS-ASAIRS\]](%5bMS-ASAIRS%5d.pdf) section 2.2.2.16.

### <span id="page-30-2"></span>**2.2.2.44 Occurrences**

The **Occurrences** element is an optional child element of the **Recurrence** element (section [2.2.2.49\)](#page-31-7) that specifies the number of occurrences before the series of recurring meetings ends. It is defined as an element in the **Email** namespace.

The value of this element is an **integer** data type, as specified in [\[MS-ASDTYPE\]](%5bMS-ASDTYPE%5d.pdf) section 2.5.

*[MS-ASEMAIL] — v20110930 ActiveSync E-Mail Class Protocol Specification* 

*Copyright © 2011 Microsoft Corporation.* 

# <span id="page-31-0"></span>**2.2.2.45 OrdinalDate**

<span id="page-31-8"></span>The **tasks:OrdinalDate** element is an optional child element of the **Flag** element (section [2.2.2.27\)](#page-24-1) that identifies the time at which the client set the flag. It is defined as an element in the **Tasks** namespace.

The value of this element is a **dateTime** data type, as specified in [\[MS-ASDTYPE\]](%5bMS-ASDTYPE%5d.pdf) section 2.3.

A maximum of one **tasks:OrdinalDate** child element is allowed per **Flag** element. The result of including more than one **tasks:OrdinalDate** child element per **Flag** element is undefined. The server MAY return a protocol status error in response to such a command request.

## <span id="page-31-1"></span>**2.2.2.46 Organizer**

<span id="page-31-6"></span>The **Organizer** element is an optional child element of the **MeetingRequest** element (section [2.2.2.40\)](#page-28-1) that specifies the coordinator of the meeting. It is defined as an element in the **Email** namespace.

<span id="page-31-5"></span>The value of this element is an **e-mail address**, as specified in [\[MS-ASDTYPE\]](%5bMS-ASDTYPE%5d.pdf) section 2.6.2.

### <span id="page-31-2"></span>**2.2.2.47 Read**

The **Read** element is an optional element that specifies whether the e-mail message has been viewed by the current recipient (1). It is defined as an element in the **Email** namespace.

A value of 1 (TRUE) indicates the e-mail message has been viewed by the current recipient; a value of 0 (zero, meaning FALSE) indicates the e-mail message has not been viewed by the current recipient.

The value of this element is a **boolean** data type, as specified in [\[MS-ASDTYPE\]](%5bMS-ASDTYPE%5d.pdf) section 2.1. If a non-**boolean** value is used in a **Sync** command request [\(\[MS-ASCMD\]](%5bMS-ASCMD%5d.pdf) section 2.2.2.19.1), the server responds with **Status** element [\(\[MS-ASCMD\]](%5bMS-ASCMD%5d.pdf) section 2.2.3.152.16) value of 6 in the **Sync** command response [\(\[MS-ASCMD\]](%5bMS-ASCMD%5d.pdf) section 2.2.2.19.2).

### <span id="page-31-3"></span>**2.2.2.48 ReceivedAsBcc**

<span id="page-31-10"></span><span id="page-31-9"></span>The **email2:ReceivedAsBcc** element < 16> is an optional element that indicates to the user that they are a **[blind carbon copy \(Bcc\) recipient](%5bMS-OXGLOS%5d.pdf)** on the e-mail. It is defined as an element in the **Email2** namespace.

The value of this element is a **boolean** data type, as specified in [\[MS-ASDTYPE\]](%5bMS-ASDTYPE%5d.pdf) section 2.1.

Clients MUST not change the **email2:ReceivedAsBcc** element value. If the client changes this element value, the server responds with **Status** element [\(\[MS-ASCMD\]](%5bMS-ASCMD%5d.pdf) section 2.2.3.152.16) value of 6 in the **Sync** command response [\(\[MS-ASCMD\]](%5bMS-ASCMD%5d.pdf) section 2.2.2.19.2).

The **email2:ReceivedAsBcc** element is not included in the command response if the value is 0 (zero, meaning FALSE).

### <span id="page-31-4"></span>**2.2.2.49 Recurrence**

<span id="page-31-7"></span>The **Recurrence** element is a **container** [\(\[MS-ASDTYPE\]](%5bMS-ASDTYPE%5d.pdf) section 2.2) element that defines when and how often the meeting recurs. It is defined as an element in the **Email** namespace.

The **Recurrence** element is a required child element of the **Recurrences** element (section [2.2.2.51\)](#page-32-5).

*[MS-ASEMAIL] — v20110930 ActiveSync E-Mail Class Protocol Specification* 

*Copyright © 2011 Microsoft Corporation.* 

The **Recurrences** element can contain the following child elements:

- **Type** (section [2.2.2.68\)](#page-36-7): One instance of this element is required.
- **Interval** (section [2.2.2.34\)](#page-26-6): One instance of this element is required.
- **Until** (section [2.2.2.73\)](#page-39-3): One instance of this element is required.
- **Occurrences** (section [2.2.2.44\)](#page-30-3): This element is optional.
- **WeekOfMonth** (section [2.2.2.76\)](#page-40-1): This element is optional.
- **DayOfMonth** (section [2.2.2.18\)](#page-21-5): This element is optional.
- **DayOfWeek** (section [2.2.2.19\)](#page-22-4): This element is optional.
- **MonthOfYear** (section [2.2.2.42\)](#page-30-4): This element is optional.
- **email2:CalendarType** (section [2.2.2.8\)](#page-19-2): This element is optional.
- **email2:IsLeapMonth** (section [2.2.2.35\)](#page-26-7): This element is optional.
- <span id="page-32-3"></span>**email2:FirstDayOfWeek** (section [2.2.2.26\)](#page-23-8): This element is optional.

## <span id="page-32-0"></span>**2.2.2.50 RecurrenceId**

The **RecurrenceId** element is an optional child element of the **MeetingRequest** element (section [2.2.2.40\)](#page-28-1) that specifies the date and time of this instance of a recurring meeting. It is defined as an element in the **Email** namespace.

The server MUST include this element in response messages to indicate a single instance exception to a recurring meeting; otherwise, the server MUST NOT include this element.

The value of this element MUST be the date and time corresponding to this instance of a recurring item.

<span id="page-32-5"></span>The value of this element is a **dateTime** data type, as specified in [\[MS-ASDTYPE\]](%5bMS-ASDTYPE%5d.pdf) section 2.3.

### <span id="page-32-1"></span>**2.2.2.51 Recurrences**

The **Recurrences** element is an optional **container** [\(\[MS-ASDTYPE\]](%5bMS-ASDTYPE%5d.pdf) section 2.2) element that contains details about the recurrence pattern of the meeting. It is a child element of the **MeetingRequest** element (section [2.2.2.40\)](#page-28-1) and is defined as an element in the **Email** namespace.

If the **Recurrences** element is included as a child element of the **MeetingRequest** element, it indicates that the meeting has a **[recurrence pattern](%5bMS-OXGLOS%5d.pdf)**.

The **Recurrences** element can contain the following child element:

<span id="page-32-4"></span>**Recurrence** (section [2.2.2.49\)](#page-31-7): This element is required.

### <span id="page-32-2"></span>**2.2.2.52 Reminder**

The **Reminder** element is an optional child element of the **MeetingRequest** element (section [2.2.2.40\)](#page-28-1) that specifies the number of seconds prior to the calendar item's start time that a reminder will be displayed. It is defined as an element in the **Email** namespace.

*[MS-ASEMAIL] — v20110930 ActiveSync E-Mail Class Protocol Specification* 

*Copyright © 2011 Microsoft Corporation.* 

# <span id="page-33-0"></span>**2.2.2.53 ReminderSet**

<span id="page-33-6"></span>The **tasks:ReminderSet** element is an optional child element of the **Flag** element (section [2.2.2.27\)](#page-24-1) that specifies whether a reminder has been set for the task. It is defined as an element in the **Tasks** namespace.

The value of this element is an **unsignedByte** data type, as specified in [\[MS-ASDTYPE\]](%5bMS-ASDTYPE%5d.pdf) section 2.7.

The value of this element is set to 1 if a reminder has been set for the task; otherwise, the value of this element is set to 0 (zero). The default value is 0 (zero).

A maximum of one **tasks:ReminderSet** child element is allowed per **Flag** element. The result of including more than one **tasks:ReminderSet** child element per **Flag** element is undefined. The server MAY return a protocol status error in response to such a command request.

### <span id="page-33-1"></span>**2.2.2.54 ReminderTime**

<span id="page-33-7"></span>The **tasks:ReminderTime** element is an optional child element of the **Flag** element (section [2.2.2.27\)](#page-24-1) that identifies the date and time that the reminder is scheduled to occur. It is defined as an element in the **Tasks** namespace.

The value of this element is a **dateTime** value, as specified in [\[MS-ASDTYPE\]](%5bMS-ASDTYPE%5d.pdf) section 2.3.

The **tasks:ReminderTime** element MUST be set if the **tasks:ReminderSet** element value is set to 1 (TRUE). The server returns a **Status** element [\(\[MS-ASCMD\]](%5bMS-ASCMD%5d.pdf) section 2.2.3.152.16) value of 6 in the **Sync** command response [\(\[MS-ASCMD\]](%5bMS-ASCMD%5d.pdf) section 2.2.2.19.2) if the **tasks:ReminderSet** element value is set to 1 (TRUE) and the **tasks:ReminderTime** element is not included in the **Sync** command request [\(\[MS-ASCMD\]](%5bMS-ASCMD%5d.pdf) section 2.2.2.19.1).

A maximum of one **tasks:ReminderTime** child element is allowed per **Flag** element. The result of including more than one **tasks:ReminderTime** child element per **Flag** element is undefined. The server MAY return a protocol status error in response to such a command request.

# <span id="page-33-2"></span>**2.2.2.55 ReplyTo**

<span id="page-33-4"></span>The **ReplyTo** element is an optional element that specifies the e-mail address(es) to which replies will be addressed by default. It is defined as an element in the **Email** namespace.

The value of this element is a **string** data type, as specified in [\[MS-ASDTYPE\]](%5bMS-ASDTYPE%5d.pdf) section 2.6. The value of this element contains one or more e-mail addresses. If there are multiple e-mail addresses, they are separated by a semi-colon.

### <span id="page-33-3"></span>**2.2.2.56 ResponseRequested**

<span id="page-33-5"></span>The **ResponseRequested** element is an optional child element of the **MeetingRequest** element [\(2.2.2.40\)](#page-28-1) that specifies whether the organizer has requested a response to the meeting request. It is defined as an element in the **Email** namespace.

The value of this element is an **unsignedByte** data type, as specified in [\[MS-ASDTYPE\]](%5bMS-ASDTYPE%5d.pdf) section 2.7.

A **ResponseRequested** element value of 1 indicates that a response is requested; a **ResponseRequested** element value of 0 (zero) indicates that a response is not requested.

*Copyright © 2011 Microsoft Corporation.* 

# <span id="page-34-0"></span>**2.2.2.57 RightsManagementLicense**

<span id="page-34-8"></span><span id="page-34-7"></span>The **rm:RightsManagementLicense** elemen[t<17>](#page-67-3) is an optional **container** [\(\[MS-ASDTYPE\]](%5bMS-ASDTYPE%5d.pdf) section 2.2) element that encapsulates the rights management settings for the e-mail item. The **rm:RightsManagementLicense** element and its child elements are defined as part of the **RightsManagement** namespace, as specified in [\[MS-ASRM\]](%5bMS-ASRM%5d.pdf) section 2.2.2.14.

### <span id="page-34-1"></span>**2.2.2.58 Sender**

<span id="page-34-9"></span><span id="page-34-6"></span>The **email2:Sender** elemen[t<18>](#page-67-4) is an optional element that indicates the message was not sent from the user identified by the **From** element (section [2.2.2.29\)](#page-25-4). It is defined as an element in the **Email2** namespace.

The value of the **Sender** element is an **e-mail address**, as specified in [\[MS-ASDTYPE\]](%5bMS-ASDTYPE%5d.pdf) section 2.6.2.

This element is set by the server and is read-only on the client. If the client attempts to change this value, the server returns a **Status** element [\(\[MS-ASCMD\]](%5bMS-ASCMD%5d.pdf) section 2.2.3.152.16) value of 6 in the **Sync** command response [\(\[MS-ASCMD\]](%5bMS-ASCMD%5d.pdf) section 2.2.2.19.2).

If present, the **email2:Sender** element identifies the user that actually sent the message, and the **From** element identifies the user on whose behalf the message was sent. Use of the **email2:Sender** element indicates that the sender of the item had **[delegate](%5bMS-OXGLOS%5d.pdf)** access to the **From** user's **[mailbox](%5bMS-OXGLOS%5d.pdf)**.

The **email2:Sender** element is not sent to the client when the **email2:Sender** element and the **From** element have the same value, or when the **email2:Sender** element value is NULL.

### <span id="page-34-2"></span>**2.2.2.59 Sensitivity**

<span id="page-34-4"></span>The **Sensitivity** element is an optional child element of the **MeetingRequest** element (section [2.2.2.40\)](#page-28-1) that specifies the confidentiality level of the meeting request. It is defined as an element in the **Email** namespace.

The value of this element is an **integer** data type, as specified in [\[MS-ASDTYPE\]](%5bMS-ASDTYPE%5d.pdf) section 2.5.

The value of this element MUST be one of the values listed in the following table.

![](_page_34_Picture_259.jpeg)

<span id="page-34-5"></span>If this element not present, then a default of 0 (zero) MUST be assumed.

# <span id="page-34-3"></span>**2.2.2.60 StartDate**

The **tasks:StartDate** element is an optional child element of the **Flag** element (section [2.2.2.27\)](#page-24-1) that specifies when the flagged item was begun. It is defined as an element in the **Tasks** namespace.

*[MS-ASEMAIL] — v20110930 ActiveSync E-Mail Class Protocol Specification* 

*Copyright © 2011 Microsoft Corporation.* 

When a flag is updated, the **tasks:StartDate** element value MUST NOT occur after the **tasks:DueDate** element (section [2.2.2.24\)](#page-23-9) value. The server returns a **Status** element [\(\[MS-](%5bMS-ASCMD%5d.pdf)[ASCMD\]](%5bMS-ASCMD%5d.pdf) section 2.2.3.152.16) value of 6 in the **Sync** command response [\(\[MS-ASCMD\]](%5bMS-ASCMD%5d.pdf) section 2.2.2.19.2) if this condition is not met.

To set a flag, the **tasks:StartDate** element, **tasks:DueDate** element, **tasks:UtcStartDate** element (section [2.2.2.75\)](#page-39-4), and **tasks:UtcDueDate** element (section [2.2.2.74\)](#page-39-5) either all MUST be set, or all MUST be NULL. The server returns a **Status** element [\(\[MS-ASCMD\]](%5bMS-ASCMD%5d.pdf) section 2.2.3.152.16) value of 6 in the **Sync** command response [\(\[MS-ASCMD\]](%5bMS-ASCMD%5d.pdf) section 2.2.2.19.2) if this condition is not met.

The value of this element is a **dateTime** data type, as specified in [\[MS-ASDTYPE\]](%5bMS-ASDTYPE%5d.pdf) section 2.3.

A maximum of one **tasks:StartDate** child element is allowed per **Flag** element. The result of including more than one **tasks:StartDate** child element per **Flag** element is undefined. The server MAY return a protocol status error in response to such a command request.

# <span id="page-35-0"></span>**2.2.2.61 StartTime**

<span id="page-35-4"></span>The **StartTime** element is a required child element of the **MeetingRequest** element (section [2.2.2.40\)](#page-28-1) that specifies when the meeting begins. It is defined as an element in the **Email** namespace.

<span id="page-35-5"></span>The value of this element is a **dateTime** data type, as specified in [\[MS-ASDTYPE\]](%5bMS-ASDTYPE%5d.pdf) section 2.3.

## <span id="page-35-1"></span>**2.2.2.62 Status**

The **Status** element is an optional child element of the **Flag** element (section [2.2.2.27\)](#page-24-1) that specifies the current status of the flag. It is defined as an element in the **Email** namespace.

The value of this element is an **integer** data type, as specified in [\[MS-ASDTYPE\]](%5bMS-ASDTYPE%5d.pdf) section 2.5.

The value of this element MUST be one of the values in the following table.

![](_page_35_Picture_289.jpeg)

The server returns a **Status** element [\(\[MS-ASCMD\]](%5bMS-ASCMD%5d.pdf) section 2.2.3.152.16) value of 6 in the **Sync** command response [\(\[MS-ASCMD\]](%5bMS-ASCMD%5d.pdf) section 2.2.2.19.2) if the flag **Status** element is set to a value other than 0, 1, or 2.

A maximum of one **Status** element is allowed per **Flag**. The result of including more than one **Status** element per **Flag** is undefined. The server MAY return a protocol status error in response to such a command request.

### <span id="page-35-2"></span>**2.2.2.63 Subject**

<span id="page-35-3"></span>As a top-level element of the **E-mail** class, the **Subject** element is an optional element that specifies the subject of the e-mail message. It is defined as an element in the **Email** namespace.

*[MS-ASEMAIL] — v20110930 ActiveSync E-Mail Class Protocol Specification* 

*Copyright © 2011 Microsoft Corporation.* 

As an optional child element of the **Flag** element (section [2.2.2.27\)](#page-24-1), the **tasks:Subject** element specifies the subject of the flag. It is defined as an element in the **Tasks** namespace. The client or server SHOULD set the value of the **tasks:Subject** element to the subject of the message when an item is flagged. A maximum of one **tasks:Subject** child element is allowed per **Flag** element.

<span id="page-36-9"></span>The value of this element is a **string** data type, as specified in [\[MS-ASDTYPE\]](%5bMS-ASDTYPE%5d.pdf) section 2.6.

### <span id="page-36-0"></span>**2.2.2.64 SubOrdinalDate**

The **tasks:SubOrdinalDate** element is an optional child element of the **Flag** element (section [2.2.2.27\)](#page-24-1) that specifies a value that can be used for sorting. It is defined as an element in the **Tasks** namespace.

The value of this element is a **string** data type, as specified in [\[MS-ASDTYPE\]](%5bMS-ASDTYPE%5d.pdf) section 2.6. It can contain any **string** value and can be used for sorting if there are duplicate **tasks:OrdinalDate** element (section [2.2.2.45\)](#page-31-8) values.

A maximum of one **tasks:SubOrdinalDate** child element is allowed per **Flag** element. The result of including more than one **tasks:SubOrdinalDate** child element per **Flag** element is undefined. The server MAY return a protocol status error in response to such a command request.

## <span id="page-36-1"></span>**2.2.2.65 ThreadTopic**

<span id="page-36-6"></span>The **ThreadTopic** element is an optional element that specifies the topic used for conversation threading. It is defined as an element in the **Email** namespace.

<span id="page-36-8"></span>The value of this element is a **string** data type, as specified in [\[MS-ASDTYPE\]](%5bMS-ASDTYPE%5d.pdf) section 2.6.

### <span id="page-36-2"></span>**2.2.2.66 TimeZone**

The **TimeZone** element is a required child element of the **MeetingRequest** element (section [2.2.2.40\)](#page-28-1) that specifies the time zone specified when the calendar item was created. It is defined as an element in the **Email** namespace.

The value of this element is a **string** data type [\(\[MS-ASDTYPE\]](%5bMS-ASDTYPE%5d.pdf) section 2.6) in **TimeZone** format, as specified in [\[MS-ASDTYPE\]](%5bMS-ASDTYPE%5d.pdf) section 2.6.4.

### <span id="page-36-3"></span>**2.2.2.67 To**

<span id="page-36-5"></span>The **To** element is an optional element that specifies the list of primary recipients (1) of a message. It is defined as an element in the **Email** namespace.

The value of this element contains one or more e-mail addresses. If there are multiple e-mail addresses, they are separated by commas.

The value of this element is a **string** data type, as specified in [\[MS-ASDTYPE\]](%5bMS-ASDTYPE%5d.pdf) section 2.6, and has a maximum length of 32,768 characters.

### <span id="page-36-4"></span>**2.2.2.68 Type**

<span id="page-36-7"></span>The **Type** element is a required child element of the **Recurrence** element (section [2.2.2.49\)](#page-31-7) that specifies how the meeting recurs. It is defined as an element in the **Email** namespace.

The value of this element is an **unsignedByte** data type, as specified in [\[MS-ASDTYPE\]](%5bMS-ASDTYPE%5d.pdf) section 2.7.

The value of this element MUST be one of the values in the following table.

*[MS-ASEMAIL] — v20110930 ActiveSync E-Mail Class Protocol Specification* 

*Copyright © 2011 Microsoft Corporation.* 

![](_page_37_Picture_251.jpeg)

# <span id="page-37-0"></span>**2.2.2.69 UmAttDuration**

<span id="page-37-6"></span><span id="page-37-4"></span>The **email2:UmAttDuration** elemen[t<19>](#page-67-5) is an optional child element of the airsyncbase: Attachment element (section [2.2.2.3\)](#page-17-5) that specifies the duration of the most recent electronic voice mail attachment in seconds. It is defined as an element in the **Email2** namespace.

The value of this element is an **integer** data type, as specified in [\[MS-ASDTYPE\]](%5bMS-ASDTYPE%5d.pdf) section 2.5.

This element MUST only be used for electronic voice message attachments. This value is set by the server and is read-only for the client.

This element MUST only be included for messages with a **MessageClass** element (section [2.2.2.41\)](#page-29-1) value that begins with the prefix of "IPM.Note.Microsoft.Voicemail", "IPM.Note.RPMSG.Microsoft.Voicemail", or "IPM.Note.Microsoft.Missed.Voice".

# <span id="page-37-1"></span>**2.2.2.70 UmAttOrder**

<span id="page-37-7"></span><span id="page-37-3"></span>The **email2:UmAttOrder** elemen[t<20>](#page-67-6) is an optional child element of the **airsyncbase:Attachment** element (section [2.2.2.3\)](#page-17-5) that identifies the order of electronic voice mail attachments. It is defined as an element in the **Email2** namespace.

The value of this element is an **integer** data type, as specified in [\[MS-ASDTYPE\]](%5bMS-ASDTYPE%5d.pdf) section 2.5.

This value is set by the server and is read-only for the client.

The most recent voice mail attachment in an e-mail item MUST have an **email2:UmAttOrder** value of 1. Whenever a new electronic voice message associated with the same e-mail item is received, the new voice attachment is appended to the end of the list and all electronic voice attachments are renumbered.

This element MUST only be included for messages with a **MessageClass** element (section [2.2.2.41\)](#page-29-1) value that begins with the prefix of "IPM.Note.Microsoft.Voicemail", "IPM.Note.RPMSG.Microsoft.Voicemail", or "IPM.Note.Microsoft.Missed.Voice".

# <span id="page-37-2"></span>**2.2.2.71 UmCallerID**

<span id="page-37-8"></span><span id="page-37-5"></span>The **email2: UmCallerID** element  $\leq 21$  is an optional element that specifies the callback telephone number of the person who called or left an electronic voice message. It is defined as an element in the **Email2** namespace.

The **string** [\(\[MS-ASDTYPE\]](%5bMS-ASDTYPE%5d.pdf) section 2.6) value of this element is either formatted as an E.164 telephone number, as specified in [\[E164\],](http://go.microsoft.com/fwlink/?LinkId=89855) or as a session initiated protocol link to initiate a **[Voice](%5bMS-GLOS%5d.pdf)  [over IP \(VoIP\)](%5bMS-GLOS%5d.pdf)** call. For more details about session initiated protocol links, see [\[RFC3261\].](http://go.microsoft.com/fwlink/?LinkId=90410)

*[MS-ASEMAIL] — v20110930 ActiveSync E-Mail Class Protocol Specification* 

*Copyright © 2011 Microsoft Corporation.* 

This element is sent from the server to the client, and MUST NOT be sent from the client to the server. The server returns a **Status** element [\(\[MS-ASCMD\]](%5bMS-ASCMD%5d.pdf) section 2.2.3.152.16) value of 6 in the **Sync** command response [\(\[MS-ASCMD\]](%5bMS-ASCMD%5d.pdf) section 2.2.2.19.2) if the client attempts to send the **email2:UmCallerId** element to the server. The **email2:UmCallerID** element is not included in the command response, or is empty in the command response, if the call originated as a private, blocked, or otherwise anonymous call.

This element MUST only be included for messages with one of the following **MessageClass** values:

- IPM.Note.Microsoft.Voicemail
- IPM.Note.Microsoft.Voicemail.UM
- IPM.Note.Microsoft.Voicemail.UM.CA
- IPM.Note.RPMSG.Microsoft.Voicemail
- IPM.Note.RPMSG.Microsoft.Voicemail.UM
- IPM.Note.RPMSG.Microsoft.Voicemail.UM.CA
- IPM.Note.Microsoft.Missed.Voice

Only one **email2:UmCallerID** element is allowed per message. In order to enable future VoIP scenarios, the server SHOULD send this element to the client regardless of the client's current VoIP capabilities.

### <span id="page-38-0"></span>**2.2.2.72 UmUserNotes**

<span id="page-38-2"></span><span id="page-38-1"></span>The **email2:UmUserNotes** element <22> is an optional element that contains user notes related to an electronic voice message. It is defined as an element in the **Email2** namespace.

The value of this element is a **string** data type, as specified in [\[MS-ASDTYPE\]](%5bMS-ASDTYPE%5d.pdf) section 2.6. The server truncates notes larger than 16,374 bytes, to 16,374 bytes.

This element is sent from the server to the client, and MUST NOT be sent from the client to the server. The server returns a **Status** element [\(\[MS-ASCMD\]](%5bMS-ASCMD%5d.pdf) section 2.2.3.152.16) value of 6 in the **Sync** command response [\(\[MS-ASCMD\]](%5bMS-ASCMD%5d.pdf) section 2.2.2.19.2) if the client attempts to send the **email2:UmUserNotes** element to the server.

This element MUST only be included for messages with one of the following **MessageClass** values:

- IPM.Note.Microsoft.Voicemail
- IPM.Note.Microsoft.Voicemail.UM
- IPM.Note.Microsoft.Voicemail.UM.CA
- IPM.Note.RPMSG.Microsoft.Voicemail
- IPM.Note.RPMSG.Microsoft.Voicemail.UM
- IPM.Note.RPMSG.Microsoft.Voicemail.UM.CA
- IPM.Note.Microsoft.Missed.Voice

Only one **email2:UserNotes** element is allowed per message.

*Copyright © 2011 Microsoft Corporation.* 

# <span id="page-39-0"></span>**2.2.2.73 Until**

<span id="page-39-3"></span>The **Until** element is a required child element of the **Recurrence** element (section [2.2.2.49\)](#page-31-7) that specifies the end date and time of a recurring meeting. It is defined as an element in the **Email** namespace.

<span id="page-39-5"></span>The value of this element is a **dateTime** value, as specified in [\[MS-ASDTYPE\]](%5bMS-ASDTYPE%5d.pdf) section 2.3.

# <span id="page-39-1"></span>**2.2.2.74 UtcDueDate**

The **tasks:UtcDueDate** element is an optional child element of the **Flag** element (section [2.2.2.27\)](#page-24-1) that contains the **[UTC](%5bMS-GLOS%5d.pdf)** value of the local **tasks:DueDate** element (section [2.2.2.24\)](#page-23-9) value. It is defined as an element in the **Tasks** namespace.

When a flag is updated, the **tasks:UtcDueDate** element value MUST NOT occur before the **tasks:UtcStartDate** element (section [2.2.2.75\)](#page-39-4) value. The server returns a **Status** element [\(\[MS-](%5bMS-ASCMD%5d.pdf)[ASCMD\]](%5bMS-ASCMD%5d.pdf) section 2.2.3.152.16) value of 6 in the **Sync** command response [\(\[MS-ASCMD\]](%5bMS-ASCMD%5d.pdf) section 2.2.2.19.2) if this condition is not met.

To set a flag, the **tasks:StartDate** element (section [2.2.2.60\)](#page-34-5), **tasks:DueDate** element, **tasks:UtcStartDate** element, and **tasks:UtcDueDate** element either all MUST be set, or all MUST be NULL. The server returns a **Status** element value of 6 in the **Sync** command response if this condition is not met.

The value of this element is a **dateTime** data type, as specified in [\[MS-ASDTYPE\]](%5bMS-ASDTYPE%5d.pdf) section 2.3.

A maximum of one **tasks:UtcDueDate** child element is allowed per **Flag** element. The result of including more than one **tasks:UtcDueDate** child elements per **Flag** element is undefined. The server MAY return a protocol status error in response to such a command request.

## <span id="page-39-2"></span>**2.2.2.75 UtcStartDate**

<span id="page-39-4"></span>The **tasks:UtcStartDate** element is an optional child element of the **Flag** element (section [2.2.2.27\)](#page-24-1) that contains the UTC value of the local **tasks:StartDate** element (section [2.2.2.60\)](#page-34-5) value. It is defined as an element in the **Tasks** namespace.

When a flag is updated, the **tasks:UtcStartDate** element value MUST occur before the **tasks:UtcDueDate** element (section [2.2.2.74\)](#page-39-5) value. The server returns a **Status** element [\(\[MS-](%5bMS-ASCMD%5d.pdf)[ASCMD\]](%5bMS-ASCMD%5d.pdf) section 2.2.3.152.16) value of 6 in the **Sync** command response [\(\[MS-ASCMD\]](%5bMS-ASCMD%5d.pdf) section 2.2.2.19.2) if this condition is not met.

To set a flag, the **tasks:StartDate** element, **tasks:DueDate** element (section [2.2.2.24\)](#page-23-9), **tasks:UtcStartDate** element, and **tasks:UtcDueDate** element either all MUST be set, or all MUST be NULL. The server returns a **Status** element value of 6 in the **Sync** command response if this condition is not met.

The value of this element is a **dateTime** data type, as specified in [\[MS-ASDTYPE\]](%5bMS-ASDTYPE%5d.pdf) section 2.3.

A maximum of one **tasks:UtcStartDate** child element is allowed per **Flag** element. The result of including more than one **tasks:UtcStartDate** child elements per **Flag** element is undefined. The server MAY return a protocol status error in response to such a command request.

*Copyright © 2011 Microsoft Corporation.* 

## <span id="page-40-0"></span>**2.2.2.76 WeekOfMonth**

<span id="page-40-1"></span>The **WeekOfMonth** element is an optional child element of the **Recurrence** element (section [2.2.2.49\)](#page-31-7) that specifies the week of the month in which the meeting recurs. It is defined as an element in the **Email** namespace.

The value of this element is an **integer** data type, as specified in [\[MS-ASDTYPE\]](%5bMS-ASDTYPE%5d.pdf) section 2.5.

This element is required when the **Type** element (section [2.2.2.68\)](#page-36-7) value is set to 6 (indicating that the meeting recurs yearly on the Nth day of the week during the Nth month each year).

*[MS-ASEMAIL] — v20110930 ActiveSync E-Mail Class Protocol Specification* 

*Copyright © 2011 Microsoft Corporation.* 

# <span id="page-41-0"></span>**3 Protocol Details**

# <span id="page-41-1"></span>**3.1 Client Details**

# <span id="page-41-2"></span>**3.1.1 Abstract Data Model**

<span id="page-41-13"></span>This section describes a conceptual model of possible data organization that an implementation maintains to participate in this protocol. The described organization is provided to facilitate the explanation of how the protocol behaves. This document does not mandate that implementations adhere to this model as long as their external behavior is consistent with that described in this document.

**E-mail class:** A set of XML elements that specifies an e-mail message and adheres to the schema definition specified in section [2.2.](#page-9-3) **E-mail** class data is included in command requests sent to the server when e-mail messages need to be retrieved or synchronized. For more details about processing command requests, see section [3.1.5.](#page-42-4)

**Command request:** A WBXML-formatted message that adheres to the command schemas specified in [\[MS-ASCMD\].](%5bMS-ASCMD%5d.pdf)

### <span id="page-41-3"></span>**3.1.2 Timers**

<span id="page-41-15"></span><span id="page-41-14"></span>None.

## <span id="page-41-4"></span>**3.1.3 Initialization**

None.

## <span id="page-41-5"></span>**3.1.4 Higher-Layer Triggered Events**

### <span id="page-41-6"></span>**3.1.4.1 Synchronizing E-Mail Data Between Client and Server**

<span id="page-41-10"></span>A client initiates synchronization of **E-mail** class data with the server by sending a **Sync** command request [\(\[MS-ASCMD\]](%5bMS-ASCMD%5d.pdf) section 2.2.2.19.1) to the server, as specified in section [3.1.5.3.](#page-43-5)

# <span id="page-41-7"></span>**3.1.4.2 Sending E-Mail**

<span id="page-41-11"></span>A client sends an e-mail message by sending a **SendMail** command request [\(\[MS-ASCMD\]](%5bMS-ASCMD%5d.pdf) section 2.2.2.15.1) to the server.

### <span id="page-41-8"></span>**3.1.4.3 Searching a Server for E-Mail Data**

A client searches for **E-mail** class data on the server by sending a **Search** command request [\(\[MS-](%5bMS-ASCMD%5d.pdf)[ASCMD\]](%5bMS-ASCMD%5d.pdf) section 2.2.2.14.1) to the server, as specified in section [3.1.5.2.](#page-43-4)

### <span id="page-41-9"></span>**3.1.4.4 Retrieving Data for One or More E-Mail Items**

<span id="page-41-12"></span>A client requests **E-mail** class data for one or more individual e-mail items by sending an **ItemOperations** command request [\(\[MS-ASCMD\]](%5bMS-ASCMD%5d.pdf) section 2.2.2.8.2) to the server that contains one or more **itemoperations:Fetch** elements [\(\[MS-ASCMD\]](%5bMS-ASCMD%5d.pdf) section 2.2.3.60.1), as specified in section [3.1.5.1.](#page-43-3)

*[MS-ASEMAIL] — v20110930 ActiveSync E-Mail Class Protocol Specification* 

*Copyright © 2011 Microsoft Corporation.* 

# <span id="page-42-0"></span>**3.1.4.5 Sending and Receiving Meeting Requests**

When a user creates an appointment or meeting on the client, the calendar item is added to the server by using the **Sync** command [\(\[MS-ASCMD\]](%5bMS-ASCMD%5d.pdf) section 2.2.2.19). If the meeting has attendees, the client uses the **SendMail** command request [\(\[MS-ASCMD\]](%5bMS-ASCMD%5d.pdf) section 2.2.2.15.1) to send meeting requests to the attendees. When an attendee's **[Inbox folder](%5bMS-OXGLOS%5d.pdf)** is synchronized, the **Sync** command response [\(\[MS-ASCMD\]](%5bMS-ASCMD%5d.pdf) section 2.2.2.19.2) from the server contains the new meeting request that is to be added to the attendee's Inbox folder. When an attendee's Calendar folder is synchronized, the **Sync** command response from the server contains the new calendar item that is to be added to the attendee's Calendar folder. For an example that demonstrates the process of uploading a meeting to the server, sending meeting request, adding a meeting request to an attendee's Inbox folder, and adding a meeting to an attendee's Calendar folder, see [\[MS-ASCMD\]](%5bMS-ASCMD%5d.pdf) section 4.15.

# <span id="page-42-1"></span>**3.1.4.6 Updating E-Mail Flags on the Server**

A client can add a flag to an e-mail message, mark a flag on an e-mail message as complete, or clear a flag from an e-mail message by sending a **Sync** command request [\(\[MS-ASCMD\]](%5bMS-ASCMD%5d.pdf) section 2.2.2.19.1) to the server, as specified in sections  $3.1.5.3$  and  $3.1.5.3.1$ .

### <span id="page-42-2"></span>**3.1.4.7 Determining Whether a Meeting Request Corresponds to an Existing Calendar Object**

<span id="page-42-5"></span>Clients that need to determine whether the **GlobalObjId** element (section [2.2.2.30\)](#page-25-6) value for a meeting request corresponds to an existing **[Calendar object](%5bMS-OXGLOS%5d.pdf)** in the Calendar folder need to convert the **GlobalObjId** element value to a **calendar:UID** value [\(\[MS-ASCAL\]](%5bMS-ASCAL%5d.pdf) section 2.2.2.44) to make the comparison. The following process can be used to convert the **GlobalObjId** element value to a **UID** value:

- 1. Decode the **GlobalObjId** element value, assuming **[base64 encoding](%5bMS-OXGLOS%5d.pdf)**, to determine its length.
- 2. Determine whether the **GlobalObjId** element value is an OutlookID or a vCal ID. The **GlobalObjId** element value is an OutlookID if any of the following conditions are true:

If the length of the **GlobalObjId** element value is less than 53 bytes.

If bytes 41-48 of the **GlobalObjId** element value do not equal "vCal-Uid".

- If the value of bytes 37-40, which represent the length of the data that follows, are less than 13 or greater than the remaining length of the **GlobalObjId** element value.
- 3. If the **GlobalObjId** element value is an OutlookID, hex encode the entire **[base64](%5bMS-GLOS%5d.pdf)** decoded **GlobalObjID** element value, and zero out bytes 17-20. The resulting value is the **UID** value.
- 4. If the **GlobalObjId** element value is a vCal ID, the length of the **UID** value to be extracted is equal to the length of the data, as specified bytes 37-40, minus 12 bytes for the vCal marker, minus one byte for null-terminating **00** byte at the end of the vCal ID.
- 5. Using the length of the **UID** value calculated in the previous step, extract that number of bytes beginning at byte 53. These extracted bytes are the **UID** value.

<span id="page-42-4"></span>For an example of this process, see section [4.4.](#page-63-2)

### <span id="page-42-3"></span>**3.1.5 Message Processing Events and Sequencing Rules**

The following sections specify how elements of the **E-mail** class are used in the context of specific ActiveSync commands. Command details are specified in [\[MS-ASCMD\].](%5bMS-ASCMD%5d.pdf)

*[MS-ASEMAIL] — v20110930 ActiveSync E-Mail Class Protocol Specification* 

*Copyright © 2011 Microsoft Corporation.* 

# <span id="page-43-0"></span>**3.1.5.1 ItemOperations Command Request**

<span id="page-43-3"></span>A client uses an **ItemOperations** command request [\(\[MS-ASCMD\]](%5bMS-ASCMD%5d.pdf) section 2.2.2.8.2) that contains one or more **itemoperations:Fetch** elements [\(\[MS-ASCMD\]](%5bMS-ASCMD%5d.pdf) section 2.2.3.60.1) to retrieve data from the server for one or more specific e-mail items.

Only the following elements of the **E-mail** class can be included in an **ItemOperations** command request:

- **To** (section [2.2.2.67\)](#page-36-5)
- **Cc** (section [2.2.2.11\)](#page-20-5)
- **From** (section [2.2.2.29\)](#page-25-4)
- **ReplyTo** (section [2.2.2.55\)](#page-33-4)
- **DateReceived** (section [2.2.2.17\)](#page-21-4)
- **Subject** (section [2.2.2.63\)](#page-35-3)
- **DisplayTo** (section [2.2.2.22\)](#page-23-5)
- **Importance** (section [2.2.2.31\)](#page-25-5)
- **Read** (section [2.2.2.47\)](#page-31-5)
- **MessageClass** (section [2.2.2.41\)](#page-29-1)
- **MeetingRequest** (section [2.2.2.40\)](#page-28-1)
- **ThreadTopic** (section [2.2.2.65\)](#page-36-6)
- **InternetCPID** (section [2.2.2.33\)](#page-26-8)

If included in an **ItemOperations** command request, each of these elements MUST be transmitted as a child element of the **itemoperations: Schema** element [\(\[MS-ASCMD\]](%5bMS-ASCMD%5d.pdf) section 2.2.3.135).

<span id="page-43-4"></span>For more details about the **ItemOperations** command, see [\[MS-ASCMD\]](%5bMS-ASCMD%5d.pdf) section 2.2.2.8.

### <span id="page-43-1"></span>**3.1.5.2 Search Command Request**

A client uses the **Search** command request [\(\[MS-ASCMD\]](%5bMS-ASCMD%5d.pdf) section 2.2.2.14.1) to retrieve **E-mail** class items from the server that match the criteria specified by the client.

Elements that belong to the **E-mail** class, as specified in section [2.2.2,](#page-13-2) MUST NOT be included in a **Search** command request.

<span id="page-43-5"></span>For more details about the **Search** command, see [\[MS-ASCMD\]](%5bMS-ASCMD%5d.pdf) section 2.2.2.14.

### <span id="page-43-2"></span>**3.1.5.3 Sync Command Request**

A client uses the **Sync** command request [\(\[MS-ASCMD\]](%5bMS-ASCMD%5d.pdf) section 2.2.2.19.1) to synchronize its **Email** class items for a specified user with the e-mail items that are currently stored by the server.

**E-mail** class elements included in a **Sync** command request MUST be transmitted as child elements of the **airsync:ApplicationData** element [\(\[MS-ASCMD\]](%5bMS-ASCMD%5d.pdf) section 2.2.3.10) within either an

*[MS-ASEMAIL] — v20110930 ActiveSync E-Mail Class Protocol Specification* 

*Copyright © 2011 Microsoft Corporation.* 

**airsync:Add** element [\(\[MS-ASCMD\]](%5bMS-ASCMD%5d.pdf) section 2.2.3.7.2) or an **airsync:Change** element [\(\[MS-](%5bMS-ASCMD%5d.pdf)[ASCMD\]](%5bMS-ASCMD%5d.pdf) section 2.2.3.23).

The following **E-mail** class elements can be child elements of the **airsync:ApplicationData** element when the **airsync:ApplicationData** element appears within the **airsync:Change** element in a **Sync** command request:

- **Flag** (section [2.2.2.27\)](#page-24-1)
- **Read** (section [2.2.2.47\)](#page-31-5)
- **Categories** (section [2.2.2.9\)](#page-19-3)

**Email** namespace elements that are child elements of the **airsync:ApplicationData** element when the **airsync:ApplicationData** element appears within the **airsync:Add** element in a **Sync** command request are not used to synchronize **E-mail** class content; instead, those elements are used to synchronize **SMS** class content. For more details about the **SMS** class, see [\[MS-ASMS\].](%5bMS-ASMS%5d.pdf)

<span id="page-44-1"></span>For more details about the **Sync** command, see [\[MS-ASCMD\]](%5bMS-ASCMD%5d.pdf) section 2.2.2.19.

### <span id="page-44-0"></span>**3.1.5.3.1 Updating E-Mail Flags**

A client uses the following elements within a **Sync** command request [\(\[MS-ASCMD\]](%5bMS-ASCMD%5d.pdf) section 2.2.2.19.1) to specify flags:

- **Flag** (section [2.2.2.27\)](#page-24-1)
- **tasks:Subject** (section [2.2.2.63\)](#page-35-3)
- **Status** (section [2.2.2.62\)](#page-35-5)
- **FlagType** (section [2.2.2.28\)](#page-25-7)
- **tasks:DateCompleted** (section [2.2.2.16\)](#page-21-6)
- **CompleteTime** (section [2.2.2.12\)](#page-20-6)
- **tasks:StartDate** (section [2.2.2.60\)](#page-34-5)
- **tasks:DueDate** (section [2.2.2.24\)](#page-23-9)
- **tasks:UtcStartDate** (section [2.2.2.75\)](#page-39-4)
- **tasks:UtcDueDate** (section [2.2.2.74\)](#page-39-5)
- **tasks:ReminderSet** (section [2.2.2.53\)](#page-33-6)
- **tasks:ReminderTime** (section [2.2.2.54\)](#page-33-7)
- **tasks:OrdinalDate** (section [2.2.2.45\)](#page-31-8)
- **tasks:SubOrdinalDate** (section [2.2.2.64\)](#page-36-9)

The following figure shows the life cycle of a flag.

*Copyright © 2011 Microsoft Corporation.* 

![](_page_45_Figure_0.jpeg)

### **Figure 1: Flag life cycle**

For details about the flag action (clear, set, mark complete) that the server will invoke when updating flags based upon the information specified in the **Sync** command request, see section [3.2.5.3.2.](#page-48-1)

### <span id="page-45-0"></span>**3.1.6 Timer Events**

<span id="page-45-7"></span><span id="page-45-6"></span>None.

### <span id="page-45-1"></span>**3.1.7 Other Local Events**

None.

### <span id="page-45-2"></span>**3.2 Server Details**

### <span id="page-45-3"></span>**3.2.1 Abstract Data Model**

<span id="page-45-5"></span>This section describes a conceptual model of possible data organization that an implementation maintains to participate in this protocol. The described organization is provided to facilitate the explanation of how the protocol behaves. This document does not mandate that implementations adhere to this model as long as their external behavior is consistent with that described in this document.

**E-mail class:** A set of XML elements that specifies an e-mail message and adheres to the schema definition specified in section [2.2.](#page-9-3) **E-mail** class data is returned by the server to the client as part of the full XML response to the client requests that are specified in section  $3.1.5$ . For more details about processing command responses, see section [3.2.5.](#page-46-8)

**Command response:** A WBXML-formatted message that adheres to the command schemas specified in [\[MS-ASCMD\].](%5bMS-ASCMD%5d.pdf)

### <span id="page-45-4"></span>**3.2.2 Timers**

<span id="page-45-8"></span>None.

*[MS-ASEMAIL] — v20110930 ActiveSync E-Mail Class Protocol Specification* 

*Copyright © 2011 Microsoft Corporation.* 

## <span id="page-46-0"></span>**3.2.3 Initialization**

<span id="page-46-11"></span>None.

# <span id="page-46-1"></span>**3.2.4 Higher-Layer Triggered Events**

## <span id="page-46-2"></span>**3.2.4.1 Synchronizing E-Mail Data Between Client and Server**

Synchronization of **E-mail** class data between client and server is initiated by the client, as specified in section [3.1.4.1.](#page-41-10) The server responds with a **Sync** command response [\(\[MS-ASCMD\]](%5bMS-ASCMD%5d.pdf) section 2.2.2.19.2), as specified in section [3.2.5.3.](#page-47-2)

## <span id="page-46-3"></span>**3.2.4.2 Searching for E-Mail Data**

Searching for **E-mail** class data is initiated by the client, as specified in section [3.1.4.3.](#page-41-11) The server responds with a **Search** command response [\(\[MS-ASCMD\]](%5bMS-ASCMD%5d.pdf) section 2.2.2.14.2), as specified in section [3.2.5.2.](#page-46-10)

## <span id="page-46-4"></span>**3.2.4.3 Retrieving Data for One or More E-Mail Items**

Retrieval of **E-mail** class data for one or more e-mail items is initiated by the client, as specified in section [3.1.4.4.](#page-41-12) The server responds with an **ItemOperations** command response [\(\[MS-ASCMD\]](%5bMS-ASCMD%5d.pdf) section 2.2.2.8.3), as specified in section  $3.2.5.1$ .

### <span id="page-46-5"></span>**3.2.5 Message Processing Events and Sequencing Rules**

<span id="page-46-8"></span>The following sections specify how elements of the **E-mail** class are used in the context of specific ActiveSync commands. Command details are specified in [\[MS-ASCMD\].](%5bMS-ASCMD%5d.pdf)

## <span id="page-46-6"></span>**3.2.5.1 ItemOperations Command Response**

<span id="page-46-9"></span>When a client uses an **ItemOperations** command request [\(\[MS-ASCMD\]](%5bMS-ASCMD%5d.pdf) section 2.2.2.8.2), as specified in section  $3.1.5.1$ , to retrieve data from the server for one or more specific e-mail items, the server responds with an **ItemOperations** command response [\(\[MS-ASCMD\]](%5bMS-ASCMD%5d.pdf) section 2.2.2.8.3).

Any of the elements that belong to the **E-mail** class, as specified in section [2.2.2,](#page-13-2) can be included in an **ItemOperations** command response. If an **airsync:Schema** element [\(\[MS-ASCMD\]](%5bMS-ASCMD%5d.pdf) section 2.2.3.135) is included in the **ItemOperations** command request, then the elements returned in the **ItemOperations** command response MUST be restricted to the elements that were included as child elements of the **airsync:Schema** element in the command request.

**E-mail** class elements MUST be returned as child elements of the **itemoperations:Properties** element [\(\[MS-ASCMD\]](%5bMS-ASCMD%5d.pdf) section 2.2.3.118.1) in the **ItemOperations** command response.

<span id="page-46-10"></span>For more details about the **ItemOperations** command, see [\[MS-ASCMD\]](%5bMS-ASCMD%5d.pdf) section 2.2.2.8.

### <span id="page-46-7"></span>**3.2.5.2 Search Command Response**

When a client uses the **Search** command request [\(\[MS-ASCMD\]](%5bMS-ASCMD%5d.pdf) section 2.2.2.14.1), as specified in section [3.1.5.2,](#page-43-4) to retrieve **E-mail** class items from the server that match the criteria specified by the client, the server responds with a **Search** command response [\(\[MS-ASCMD\]](%5bMS-ASCMD%5d.pdf) section 2.2.2.14.2).

Any of the elements that belong to the **E-mail** class, as specified in section [2.2.2,](#page-13-2) can be included in a **Search** command response as child elements of the **search:Properties** element [\(\[MS-ASCMD\]](%5bMS-ASCMD%5d.pdf) section 2.2.3.118.2).

*[MS-ASEMAIL] — v20110930 ActiveSync E-Mail Class Protocol Specification* 

*Copyright © 2011 Microsoft Corporation.* 

If **E-mail** class elements are included in the **Search** command request, the **Search** command response from the server contains a **search:Status** element [\(\[MS-ASCMD\]](%5bMS-ASCMD%5d.pdf) section 2.2.3.152.12) value of 2 as a child element of the **search:Store** element [\(\[MS-ASCMD\]](%5bMS-ASCMD%5d.pdf) section 2.2.3.153.2).

<span id="page-47-2"></span>For more details about the **Search** command, see [\[MS-ASCMD\]](%5bMS-ASCMD%5d.pdf) section 2.2.2.14.

### <span id="page-47-0"></span>**3.2.5.3 Sync Command Response**

When a client uses the **Sync** command request [\(\[MS-ASCMD\]](%5bMS-ASCMD%5d.pdf) section 2.2.2.19.1), as specified in section [3.1.5.3,](#page-43-5) to synchronize its **E-mail** class items for a specified user with the e-mail items that are currently stored by the server, the server responds with a **Sync** command response [\(\[MS-](%5bMS-ASCMD%5d.pdf)[ASCMD\]](%5bMS-ASCMD%5d.pdf) section 2.2.2.19.2).

Any of the elements that belong to the **E-mail** class, as specified in section [2.2.2,](#page-13-2) can be included in a **Sync** command response.

**E-mail** class elements MUST be returned as child elements of the **airsync:ApplicationData** element [\(\[MS-ASCMD\]](%5bMS-ASCMD%5d.pdf) section 2.2.3.10) within either an **airsync:Add** element [\(\[MS-ASCMD\]](%5bMS-ASCMD%5d.pdf) section 2.2.3.7.2) or an **airsync:Change** element [\(\[MS-ASCMD\]](%5bMS-ASCMD%5d.pdf) section 2.2.3.23) in the **Sync** command response.

For more details about the **Sync** command, see [\[MS-ASCMD\]](%5bMS-ASCMD%5d.pdf) section 2.2.2.19.

### <span id="page-47-1"></span>**3.2.5.3.1 Sending E-Mail Changes to the Client**

A server can partition e-mail changes into one or more of the following categories:

- Changes to the **Read** flag (section [2.2.2.47\)](#page-31-5)
- Changes to the **Flag** properties (section [2.2.2.27\)](#page-24-1)
- Changes to other ActiveSync E-Mail Class Protocol properties, such as **Subject** (section [2.2.2.63\)](#page-35-3)
- Changes to non-ActiveSync E-Mail Class Protocol properties

If only the **Read** flag has changed for an e-mail item, the server SHOULD include the **Read** element as the only child element of the **airsync:ApplicationData** element [\(\[MS-ASCMD\]](%5bMS-ASCMD%5d.pdf) section 2.2.3.10) within the **airsync:Change** element [\(\[MS-ASCMD\]](%5bMS-ASCMD%5d.pdf) section 2.2.3.23) for that e-mail item in the **Sync** command response.

If only **Flag** properties have changed for an e-mail item, the server SHOULD include the **Flag** element as the only child element of the **airsync:ApplicationData** element within the **airsync:Change** element for that e-mail item in the **Sync** command response.

If ActiveSync E-Mail Class Protocol properties of an e-mail item other than the **Read** flag and **Flag** properties have changed for an e-mail item, the server MUST specify all e-mail properties as child elements of the **airsync:ApplicationData** element within the **airsync:Change** element for that email item in the **Sync** command response.

If only non-ActiveSync E-Mail Class Protocol properties of an e-mail item have changed, the server SHOULD not include an **airsync:Change** element for that e-mail item in the **Sync** command response.

The following table specifies what the server MUST return to the client for an e-mail item in the **Sync** command response, based upon which properties have changed for the e-mail item.

*[MS-ASEMAIL] — v20110930 ActiveSync E-Mail Class Protocol Specification* 

*Copyright © 2011 Microsoft Corporation.* 

![](_page_48_Picture_360.jpeg)

# <span id="page-48-0"></span>**3.2.5.3.2 Updating E-Mail Flags**

<span id="page-48-1"></span>For every flag update that the client sends to the server in a **Sync** command request [\(\[MS-ASCMD\]](%5bMS-ASCMD%5d.pdf) section 2.2.2.19.1), the server can update the flag on the e-mail message by using the **Change** element [\(\[MS-ASCMD\]](%5bMS-ASCMD%5d.pdf) section 2.2.3.23) of the **Sync** command [\(\[MS-ASCMD\]](%5bMS-ASCMD%5d.pdf) section 2.2.2.19). The server uses the logic specified in the following table to determine which flag action (clear, set, mark complete) to invoke when updating flag status based on the value of the **Status** element (section [2.2.2.62\)](#page-35-5) in the **Sync** command request.

*[MS-ASEMAIL] — v20110930 ActiveSync E-Mail Class Protocol Specification* 

*Copyright © 2011 Microsoft Corporation.* 

![](_page_49_Picture_254.jpeg)

The **Sync** command response [\(\[MS-ASCMD\]](%5bMS-ASCMD%5d.pdf) section 2.2.2.19.2) includes an **airsync:Status** element [\(\[MS-ASCMD\]](%5bMS-ASCMD%5d.pdf) section 2.2.3.152.16) value of 6 if any of the required elements listed in the table are missing from the **Sync** command request.

### <span id="page-49-0"></span>**3.2.6 Timer Events**

<span id="page-49-3"></span><span id="page-49-2"></span>None.

# <span id="page-49-1"></span>**3.2.7 Other Local Events**

None.

*[MS-ASEMAIL] — v20110930 ActiveSync E-Mail Class Protocol Specification* 

*Copyright © 2011 Microsoft Corporation.* 

# <span id="page-50-0"></span>**4 Protocol Examples**

The examples in this section use decoded values of the **[Uniform Resource Identifier \(URI\)](%5bMS-OXGLOS%5d.pdf)** query parameters and the message body for clarity. The URI query parameter is encoded with base64 encoding and the body is WBXML-encoded when sent across the wire. For more information about the base64 encoding used in the URI query parameter, see  $[MS-ASHTTP]$  section 2.2.1.1.1. For more information about WBXML encoding, see [\[MS-ASWBXML\].](%5bMS-ASWBXML%5d.pdf)

# <span id="page-50-1"></span>**4.1 Synchronizing E-Mail**

## <span id="page-50-2"></span>**4.1.1 Synchronizing Only E-Mail Metadata**

<span id="page-50-3"></span>The following example demonstrates a client request to synchronize e-mail metadata in the Inbox folder with the server, and the server response. The **CollectionId** element [\(\[MS-ASCMD\]](%5bMS-ASCMD%5d.pdf) section 2.2.3.29.5) in the **Sync** command request [\(\[MS-ASCMD\]](%5bMS-ASCMD%5d.pdf) section 2.2.2.19.1) identifies the Inbox folder as the folder to synchronize, and because the request does not specify that the response include e-mail body content, only e-mail metadata is included in the response. In this example, the server returns metadata for one e-mail item. The **Sync** command response [\(\[MS-ASCMD\]](%5bMS-ASCMD%5d.pdf) section 2.2.2.19.2) includes the estimated size and body type of the e-mail message, but does not include the body of the message.

Request:

```
<?xml version="1.0" encoding="utf-8"?>
<Sync xmlns="AirSync:">
   <Collections>
    <Collection>
       <SyncKey>927479200</SyncKey>
       <CollectionId>5</CollectionId>
       <DeletesAsMoves>1</DeletesAsMoves>
       <GetChanges>1</GetChanges>
       <WindowSize>512</WindowSize>
     </Collection>
   </Collections>
\langle/Sync\rangle
```
### Response:

```
<?xml version="1.0" encoding="utf-8"?>
<Sync xmlns:email="Email:" xmlns:airsyncbase="AirSyncBase:" xmlns:email2="Email2:" 
xmlns="AirSync:">
  <Collections>
     <Collection>
       <SyncKey>927479210</SyncKey>
       <CollectionId>5</CollectionId>
       <Status>1</Status>
       <Commands>
         <Add>
           <ServerId>5:1</ServerId>
           <ApplicationData>
            <email:To>"Device User" &lt;someone1@example.com&gt;</email:To>
            <email:From>"Device User 2" &lt;someone2@example.com&gt;</email:From>
             <email:Subject>New mail message</email:Subject>
             <email:DateReceived>2009-07-29T19:25:37.817Z</email:DateReceived>
             <email:DisplayTo>Device User</email:DisplayTo>
```
*[MS-ASEMAIL] — v20110930 ActiveSync E-Mail Class Protocol Specification* 

*Copyright © 2011 Microsoft Corporation.* 

```
 <email:ThreadTopic>New mail message</email:ThreadTopic>
             <email:Importance>1</email:Importance>
             <email:Read>0</email:Read>
             <airsyncbase:Body>
               <airsyncbase:Type>2</airsyncbase:Type>
               <airsyncbase:EstimatedDataSize>116575</airsyncbase:EstimatedDataSize>
               <airsyncbase:Truncated>1</airsyncbase:Truncated>
             </airsyncbase:Body>
             <email:MessageClass>IPM.Note</email:MessageClass>
             <email:InternetCPID>1252</email:InternetCPID>
            <email:Flag / <email:ContentClass>urn:content-classes:message</email:ContentClass>
             <airsyncbase:NativeBodyType>2</airsyncbase:NativeBodyType>
             <email2:ConversationId>FF68022058BD485996BE15F6F6D99320</email2:ConversationId>
             <email2:ConversationIndex>CA2CFA8A23</email2:ConversationIndex>
             <email:Categories />
           </ApplicationData>
         </Add>
       </Commands>
     </Collection>
   </Collections>
</Sync>
```
### <span id="page-51-0"></span>**4.1.2 Synchronizing E-Mail Metadata and Body**

<span id="page-51-1"></span>The following example demonstrates a client request to synchronize both e-mail metadata and body with the server, and the server response. The **Sync** command request [\(\[MS-ASCMD\]](%5bMS-ASCMD%5d.pdf) section 2.2.2.19.1) includes the **airsyncbase:BodyPreference** element [\(\[MS-ASAIRS\]](%5bMS-ASAIRS%5d.pdf) section 2.2.2.7) to request that the server return e-mail body in **[Hypertext Markup Language \(HTML\)](%5bMS-OXGLOS%5d.pdf)** format (**airsyncbase:Type** element [\(\[MS-ASAIRS\]](%5bMS-ASAIRS%5d.pdf) section 2.2.2.22.4) value is 2) with each e-mail body truncated to 5,120 bytes (**airsyncbase:TruncationSize** element [\(\[MS-ASAIRS\]](%5bMS-ASAIRS%5d.pdf) section 2.2.2.21.2) value is 5120). In this example, the **Sync** command response [\(\[MS-ASCMD\]](%5bMS-ASCMD%5d.pdf) section 2.2.2.19.2) includes the metadata and body for one HTML e-mail message.

**Note** Although not shown in this example, **Sync** command requests can include multiple **airsyncbase:BodyPreference** elements to specify different **airsyncbase:TruncationSize** values for each **airsyncbase:Type** value.

Request:

```
<?xml version="1.0" encoding="utf-8"?>
<Sync xmlns:AirSyncBase="airsyncbase:" xmlns="AirSync:">
  <Collections>
     <Collection>
       <SyncKey>1534587728</SyncKey>
       <CollectionId>5</CollectionId>
      <DeletesAsMoves>1</DeletesAsMoves>
      <GetChanges>1</GetChanges>
       <WindowSize>512</WindowSize>
       <Options>
        <MIMESupport>0</MIMESupport>
         <airsyncbase:BodyPreference>
           <airsyncbase:Type>2</airsyncbase:Type>
           <airsyncbase:TruncationSize>5120</airsyncbase:TruncationSize>
         </airsyncbase:BodyPreference>
       </Options>
```
*[MS-ASEMAIL] — v20110930 ActiveSync E-Mail Class Protocol Specification* 

*Copyright © 2011 Microsoft Corporation.* 

```
 </Collection>
   </Collections>
</Sync>
```
#### Response:

```
<?xml version="1.0" encoding="utf-8"?>
<Sync xmlns:email="Email:" xmlns:email2="Email2" xmlns:airsyncbase="AirSyncBase:" 
xmlns="AirSync:">
   <Collections>
     <Collection>
       <SyncKey>1174511196</SyncKey>
       <CollectionId>5</CollectionId>
       <Status>1</Status>
       <Commands>
         <Add>
           <ServerId>5:10</ServerId>
           <ApplicationData>
            <email:To>"Device User" &lt;someone1@example.com&gt;</email:To>
            <email:From>"Device User2" &lt;someone2@example.com&gt;</email:From>
             <email:Subject>Sample HTML message</email:Subject>
             <email:DateReceived>2009-02-19T01:43:25.266Z</email:DateReceived>
             <email:DisplayTo>Device User</email:DisplayTo>
             <email:ThreadTopic>Sample HTML message</email:ThreadTopic>
             <email:Importance>1</email:Importance>
             <email:Read>0</email:Read>
             <airsyncbase:Body>
                <airsyncbase:Type>2</airsyncbase:Type>
                <airsyncbase:EstimatedDataSize>375</airsyncbase:EstimatedDataSize>
               <airsyncbase:Data>&lt;html dir="ltr"&gt;
               < head&gt;
               dt; meta http-equiv="Content-Type" content="text/html; charset=utf-8"\sqrt{gt};
               \< id="owaParaStyle"\><1 : ! --
particle in the particle particle in the set of the set of the set of the set of the set of the set of the set
               {margin-top:0px;
               margin-bottom:0px}
               --\>\deltalt;/style&qt;
               </head&gt;
               <body&gt;
                <div style="font-size:13px; color:#000000; direction:ltr; font-
family:Tahoma">
               dt; div> This is & amp; nbsp; the body of an & amp; nbsp; HTML e-mail
message. & lt; /div>
               \text{alt};/div>
               </body&gt;
               </html&gt;
                </airsyncbase:Data>
             </airsyncbase:Body>
             <email:MessageClass>IPM.Note</email:MessageClass>
             <email:InternetCPID>28591</email:InternetCPID>
             <email:Flag />
             <email:ContentClass>urn:content-classes:message</email:ContentClass>
             <airsyncbase:NativeBodyType>2</airsyncbase:NativeBodyType>
             <email2:ConversationId>FF68022058BD485996BE15F6F6D99320</email2:ConversationId>
              <email2:ConversationIndex>CA2CFA8A23</email2:ConversationIndex>
             <email:Categories />
```
*[MS-ASEMAIL] — v20110930 ActiveSync E-Mail Class Protocol Specification* 

*Copyright © 2011 Microsoft Corporation.* 

```
 </ApplicationData>
          </Add>
          <Change>
            <ServerId>5:8</ServerId>
            <ApplicationData>
             <email:Read>1</email:Read>
            </ApplicationData>
         \langle/Change>
       </Commands>
     </Collection>
   </Collections>
</Sync>
```
# <span id="page-53-0"></span>**4.1.3 Synchronizing E-Mail Attachments**

<span id="page-53-2"></span>Each example in this section demonstrates a **Sync** command response [\(\[MS-ASCMD\]](%5bMS-ASCMD%5d.pdf) section 2.2.2.19.2) that contains an attachment.

### <span id="page-53-1"></span>**4.1.3.1 Synchronizing an E-Mail with an Electronic Voice Mail Attachment**

The following example shows a **Sync** command response [\(\[MS-ASCMD\]](%5bMS-ASCMD%5d.pdf) section 2.2.2.19.2) returned by the server to the client that contains one e-mail item with an electronic voice mail attachment. The e-mail item data is contained within an **Add** element [\(\[MS-ASCMD\]](%5bMS-ASCMD%5d.pdf) section 2.2.3.7.2), conveying to the client that the e-mail item (with attachment) needs to be created on the client.

```
<?xml version="1.0" encoding="utf-8"?>
<Sync xmlns="AirSync:" xmlns:email="Email:" xmlns:airsyncbase="AirSyncBase:" 
xmlns:email2="Email2:">
  <Collections>
     <Collection>
       <SyncKey>1336143213</SyncKey>
       <CollectionId>20</CollectionId>
       <Status>1</Status>
       <Commands>
         <Add>
           <ServerId>20:2</ServerId>
           <ApplicationData>
            <email:To>"Device User" &lt;someone@example.com&gt;</email:To>
            <email:From>"7125550123" &1t;7125550123&qt;</email:From>
             <email:Subject>Voice Mail from 7125550123 (3 seconds)</email:Subject>
             <email:DateReceived>2007-11-06T23:42:16.829Z</email:DateReceived>
             <email:DisplayTo>Device User</email:DisplayTo>
             <email:ThreadTopic>Voice Mail from 7125550123 (3 seconds)</email:ThreadTopic>
             <email:Importance>1</email:Importance>
             <email:Read>1</email:Read>
             <airsyncbase:Attachments>
               <airsyncbase:Attachment>
                 <airsyncbase:DisplayName>7125550123 (3 seconds) Voice 
Mail.wma</airsyncbase:DisplayName>
                 <airsyncbase:FileReference>20%3a2%3a0</airsyncbase:FileReference>
                 <airsyncbase:Method>1</airsyncbase:Method>
                 <airsyncbase:EstimatedDataSize>9025</airsyncbase:EstimatedDataSize>
                 <email2:UmAttOrder>1</email2:UmAttOrder>
                 <email2:UmAttDuration>3</email2:UmAttDuration>
               </airsyncbase:Attachment>
             </airsyncbase:Attachments>
             <airsyncbase:Body>
```
*[MS-ASEMAIL] — v20110930 ActiveSync E-Mail Class Protocol Specification* 

*Copyright © 2011 Microsoft Corporation.* 

```
 <airsyncbase:Type>3</airsyncbase:Type>
               <airsyncbase:EstimatedDataSize>1512</airsyncbase:EstimatedDataSize>
               <airsyncbase:Truncated>1</airsyncbase:Truncated>
             </airsyncbase:Body>
             <email:MessageClass>IPM.Note.Microsoft.Voicemail.UM.CA</email:MessageClass>
             <email:InternetCPID>20127</email:InternetCPID>
             <email:ContentClass>urn:content-classes:message</email:ContentClass>
             <airsyncbase:NativeBodyType>3</airsyncbase:NativeBodyType>
             <email2:CallerID>7125550123</email2:CallerID>
             <email2:UserNotes>7125550123</email2:UserNotes>
           </ApplicationData>
         </Add>
       </Commands>
     </Collection>
   </Collections>
\langle/Sync\rangle
```
### <span id="page-54-0"></span>**4.1.3.2 Synchronizing an E-mail with a Text Attachment**

The following example shows the **Sync** command response [\(\[MS-ASCMD\]](%5bMS-ASCMD%5d.pdf) section 2.2.2.19.2) returned by the server to the client that contains one e-mail item with a text attachment. The e-mail item data is contained within an **Add** element [\(\[MS-ASCMD\]](%5bMS-ASCMD%5d.pdf) section 2.2.3.7.2), conveying to the client that the e-mail item (with attachment) needs to be created on the client.

```
<?xml version="1.0" encoding="utf-8"?>
<Sync xmlns:email="Email:" xmlns:airsyncbase="AirSyncBase:" xmlns:email2="Email2:" 
xmlns="AirSync:">
   <Collections>
     <Collection>
       <SyncKey>334239291</SyncKey>
       <CollectionId>5</CollectionId>
       <Status>1</Status>
       <Commands>
         <Add>
           <ServerId>5:3</ServerId>
           <ApplicationData>
            <email:To>"Device User" &lt;someone1@example.com&gt;</email:To>
            <email:From>"Device User2" &lt;someone2@example.com&gt;</email:From>
             <email:Subject>With Attachment</email:Subject>
             <email:DateReceived>2009-03-04T22:48:41.211Z</email:DateReceived>
             <email:DisplayTo>Device User</email:DisplayTo>
             <email:ThreadTopic>With Attachment</email:ThreadTopic>
             <email:Importance>1</email:Importance>
             <email:Read>0</email:Read>
             <airsyncbase:Attachments>
               <airsyncbase:Attachment>
                 <airsyncbase:DisplayName>Test.txt</airsyncbase:DisplayName>
                 <airsyncbase:FileReference>5%3a3%3a0</airsyncbase:FileReference>
                 <airsyncbase:Method>1</airsyncbase:Method>
                 <airsyncbase:EstimatedDataSize>84</airsyncbase:EstimatedDataSize>
               </airsyncbase:Attachment>
             </airsyncbase:Attachments>
             <airsyncbase:Body>
               <airsyncbase:Type>1</airsyncbase:Type>
               <airsyncbase:EstimatedDataSize>33</airsyncbase:EstimatedDataSize>
               <airsyncbase:Truncated>1</airsyncbase:Truncated>
             </airsyncbase:Body>
```
*[MS-ASEMAIL] — v20110930 ActiveSync E-Mail Class Protocol Specification* 

*Copyright © 2011 Microsoft Corporation.* 

```
 <email:MessageClass>IPM.Note</email:MessageClass>
             <email:InternetCPID>20127</email:InternetCPID>
             <email:Flag />
             <email:ContentClass>urn:content-classes:message</email:ContentClass>
             <airsyncbase:NativeBodyType>1</airsyncbase:NativeBodyType>
             <email2:ConversationId>¥gÈtent-cl<email2:ConversationId>
             <email2:ConversationIndex>…<email2:ConversationIndex>
             <email:Categories />
           </ApplicationData>
        \langle / Add>
       </Commands>
     </Collection>
   </Collections>
</Sync>
```
### <span id="page-55-0"></span>**4.1.4 Deleting an E-Mail**

<span id="page-55-1"></span>The following example demonstrates a client request to delete an e-mail from the server, and the server response. In this example, the **Sync** command request [\(\[MS-ASCMD\]](%5bMS-ASCMD%5d.pdf) section 2.2.2.19.1) specifies that the server delete the e-mail message that has a **ServerId** [\(\[MS-ASCMD\]](%5bMS-ASCMD%5d.pdf) section 2.2.3.141.6) value of 5:10 and the **Sync** command response [\(\[MS-ASCMD\]](%5bMS-ASCMD%5d.pdf) section 2.2.2.19.2) indicates that the e-mail was deleted successfully by returning a **Status** element [\(\[MS-ASCMD\]](%5bMS-ASCMD%5d.pdf) section 2.2.3.152.16) value of 1.

Request:

```
<?xml version="1.0" encoding="utf-8"?>
<Sync xmlns="AirSync:">
   <Collections>
     <Collection>
       <SyncKey>1174511196</SyncKey>
       <CollectionId>5</CollectionId>
       <DeletesAsMoves>1</DeletesAsMoves>
       <GetChanges>1</GetChanges>
       <WindowSize>512</WindowSize>
       <Commands>
          <Delete>
            <ServerId>5:10</ServerId>
        \langle/Delete>
       </Commands>
     </Collection>
   </Collections>
\langle/Sync\rangle
```
#### Response:

```
<?xml version="1.0" encoding="utf-8"?>
<Sync xmlns="AirSync:">
  <Collections>
     <Collection>
       <SyncKey>721953595</SyncKey>
       <CollectionId>5</CollectionId>
       <Status>1</Status>
     </Collection>
   </Collections>
```
*[MS-ASEMAIL] — v20110930 ActiveSync E-Mail Class Protocol Specification* 

*Copyright © 2011 Microsoft Corporation.* 

<span id="page-56-2"></span></Sync>

## <span id="page-56-0"></span>**4.1.5 Synchronizing Meeting Requests**

Each example in this section demonstrates a **Sync** command response [\(\[MS-ASCMD\]](%5bMS-ASCMD%5d.pdf) section 2.2.2.19.2) that contains a meeting request.

## <span id="page-56-1"></span>**4.1.5.1 Synchronizing a Non-Recurring Meeting Request**

The following example shows a **Sync** command response [\(\[MS-ASCMD\]](%5bMS-ASCMD%5d.pdf) section 2.2.2.19.2) returned by the server to the client that contains one meeting request for a non-recurring meeting. The meeting request data is contained within an **Add** element [\(\[MS-ASCMD\]](%5bMS-ASCMD%5d.pdf) section 2.2.3.7.2), conveying to the client that the meeting request needs to be created on the client.

```
<?xml version="1.0" encoding="utf-8"?>
<Sync xmlns:email="Email:" xmlns:airsyncbase="AirSyncBase:" xmlns:email2="Email2:" 
xmlns="AirSync:">
  <Collections>
     <Collection>
       <SyncKey>1419832287</SyncKey>
       <CollectionId>5</CollectionId>
       <Status>1</Status>
       <Commands>
         <Add>
           <ServerId>5:13</ServerId>
           <ApplicationData>
            <email:To>"Device User" &lt;someone1@example.com&gt;</email:To>
            <email:From>"Device User2" &lt;someone2@example.com&gt;</email:From>
             <email:Subject>Example Meeting Request</email:Subject>
             <email:DateReceived>2009-02-19T08:35:17.922Z</email:DateReceived>
             <email:DisplayTo>Device User</email:DisplayTo>
             <email:ThreadTopic>Example Meeting Request</email:ThreadTopic>
             <email:Importance>1</email:Importance>
             <email:Read>0</email:Read>
             <airsyncbase:Body>
               <airsyncbase:Type>3</airsyncbase:Type>
               <airsyncbase:EstimatedDataSize>437</airsyncbase:EstimatedDataSize>
               <airsyncbase:Truncated>1</airsyncbase:Truncated>
             </airsyncbase:Body>
             <email:MessageClass>IPM.Schedule.Meeting.Request</email:MessageClass>
             <email:MeetingRequest>
               <email:AllDayEvent>0</email:AllDayEvent>
               <email:StartTime>2009-02-20T15:30:00.000Z</email:StartTime>
               <email:DtStamp>2009-02-19T08:35:15.786Z</email:DtStamp>
               <email:EndTime>2009-02-20T16:30:00.000Z</email:EndTime>
               <email:InstanceType>0</email:InstanceType>
               <email:Location>Cafe</email:Location>
              <email:Organizer>"Device User2" &lt;someone2@example.com&gt;</email:Organizer>
               <email:Reminder>900</email:Reminder>
               <email:ResponseRequested>1</email:ResponseRequested>
               <email:Sensitivity>0</email:Sensitivity>
               <email:BusyStatus>2</email:BusyStatus>
```
<email:TimeZone>aAEAACgARwBNAFQALQAwADYAOgAwADAAKQAgAEMAZQBuAHQAcgBhAGwAIABUAGkAbQBlACAAKABVA FMAIAAmACAAQwAAAAsAAAABAAIAAAAAAAAAAAAAACgARwBNAFQALQAwADYAOgAwADAAKQAgAEMAZQBuAHQAcgBhAGwAIA BUAGkAbQBlACAAKABVAFMAIAAmACAAQwAAAAMAAAACAAIAAAAAAAAAxP///w==</email:TimeZone>

*[MS-ASEMAIL] — v20110930 ActiveSync E-Mail Class Protocol Specification* 

*Copyright © 2011 Microsoft Corporation.* 

```
<email:GlobalObjId>BAAAAIIA4AB0xbcQGoLgCAAAAADYSxf9bJLJAQAAAAAAAAAAEAAAAJEHL7SUox5GtgQV1TYDY4
A=</email:GlobalObjId>
             </email:MeetingRequest>
             <email:InternetCPID>28591</email:InternetCPID>
             <email:Flag />
             <email:ContentClass>urn:content-classes:calendarmessage</email:ContentClass>
             <airsyncbase:NativeBodyType>3</airsyncbase:NativeBodyType>
            <email2:ConversationId>Lð؇*û@à<sup>2</sup>&#x1A; &#x15; EñMر</email2:ConversationId>
            <email2:ConversationIndex>É'lý&#x1F;</email2:ConversationIndex>
             <email:Categories />
           </ApplicationData>
         </Add>
       </Commands>
     </Collection>
  </Collections>
```

```
</Sync>
```
# <span id="page-57-0"></span>**4.1.5.2 Synchronizing a Recurring Meeting Request**

The following example shows a **Sync** command response [\(\[MS-ASCMD\]](%5bMS-ASCMD%5d.pdf) section 2.2.2.19.2) returned by the server to the client that contains one meeting request for a recurring meeting. The meeting occurs every month (**Type** element (section [2.2.2.68\)](#page-36-7) value is 3 and **Interval** element (section [2.2.2.34\)](#page-26-6) value is 1), in the third week of the month (**WeekOfMonth** element (section [2.2.2.76\)](#page-40-1) value is 3), on Tuesday (**DayOfWeek** element (section [2.2.2.19\)](#page-22-4) value is 4). The meeting request data is contained within an **Add** element [\(\[MS-ASCMD\]](%5bMS-ASCMD%5d.pdf) section 2.2.3.7.2), conveying to the client that the meeting request needs to be created on the client.

```
<?xml version="1.0" encoding="utf-8"?>
<Sync xmlns:email="Email:" xmlns:airsyncbase="AirSyncBase:" xmlns:email2="Email2:" 
xmlns="AirSync:">
   <Collections>
     <Collection>
       <SyncKey>2086787787</SyncKey>
       <CollectionId>5</CollectionId>
      <Status>1</Status>
       <Commands>
         <Add>
           <ServerId>5:14</ServerId>
           <ApplicationData>
            <email:To>"Device User" &lt;someone1@example.com&gt;</email:To>
            <email:From>"Device User2" &lt;someone2@example.com&qt;</email:From>
             <email:Subject>Monthly Meeting</email:Subject>
             <email:DateReceived>2009-02-19T08:47:21.842Z</email:DateReceived>
             <email:DisplayTo>Device User</email:DisplayTo>
             <email:ThreadTopic>Monthly Meeting</email:ThreadTopic>
             <email:Importance>1</email:Importance>
             <email:Read>0</email:Read>
             <airsyncbase:Body>
               <airsyncbase:Type>3</airsyncbase:Type>
               <airsyncbase:EstimatedDataSize>503</airsyncbase:EstimatedDataSize>
               <airsyncbase:Truncated>1</airsyncbase:Truncated>
             </airsyncbase:Body>
             <email:MessageClass>IPM.Schedule.Meeting.Request</email:MessageClass>
             <email:MeetingRequest>
               <email:AllDayEvent>0</email:AllDayEvent>
               <email:StartTime>2009-03-17T20:00:00.000Z</email:StartTime>
```
*[MS-ASEMAIL] — v20110930 ActiveSync E-Mail Class Protocol Specification* 

*Copyright © 2011 Microsoft Corporation.* 

```
 <email:DtStamp>2009-02-19T08:47:19.527Z</email:DtStamp>
 <email:EndTime>2009-03-17T21:00:00.000Z</email:EndTime>
 <email:InstanceType>1</email:InstanceType>
 <email:Location>My Office</email:Location>
<email:Organizer>"Device User2" &lt;someone2@example.com&gt;</email:Organizer>
 <email:Reminder>900</email:Reminder>
 <email:ResponseRequested>1</email:ResponseRequested>
 <email:Recurrences>
  <email:Recurrence>
    <email:Type>3</email:Type>
    <email:Interval>1</email:Interval>
   <email:Until>20091229T210000Z</email:Until>
   <email:WeekOfMonth>3</email:WeekOfMonth>
    <email:DayOfWeek>4</email:DayOfWeek>
   </email:Recurrence>
 </email:Recurrences>
 <email:Sensitivity>0</email:Sensitivity>
 <email:BusyStatus>2</email:BusyStatus>
```
<email:TimeZone>aAEAACgARwBNAFQALQAwADYAOgAwADAAKQAgAEMAZQBuAHQAcgBhAGwAIABUAGkAbQBlACAAKABVA FMAIAAmACAAQwAAAAsAAAABAAIAAAAAAAAAAAAAACgARwBNAFQALQAwADYAOgAwADAAKQAgAEMAZQBuAHQAcgBhAGwAIA BUAGkAbQBlACAAKABVAFMAIAAmACAAQwAAAAMAAAACAAIAAAAAAAAAxP///w==</email:TimeZone>

```
<email:GlobalObjId>BAAAAIIA4AB0xbcQGoLgCAAAAADok5WnbpLJAQAAAAAAAAAAEAAAAP4Ao5IYwQdKiFkDBeGTtg
Y=</email:GlobalObjId>
             </email:MeetingRequest>
             <email:InternetCPID>28591</email:InternetCPID>
            <email:Flaq />
             <email:ContentClass>urn:content-classes:calendarmessage</email:ContentClass>
             <airsyncbase:NativeBodyType>3</airsyncbase:NativeBodyType>
            <email2:ConversationId>'MÅ<sup>[1</sup>&amp;Kä°V÷ŽÓ&#x16;xû</email2:ConversationId>
            <email2:ConversationIndex>É'n¬"</email2:ConversationIndex>
             <email:Categories />
           </ApplicationData>
         </Add>
       </Commands>
     </Collection>
   </Collections>
\langle/Sync\rangle
```
### <span id="page-58-0"></span>**4.1.6 Retrieving E-Mail Metadata and Body**

<span id="page-58-1"></span>The following example demonstrates a client request to retrieve the metadata and body of a specific e-mail, and the server response. In the **ItemOperations** command request [\(\[MS-ASCMD\]](%5bMS-ASCMD%5d.pdf) section 2.2.2.8.2), the e-mail to be retrieved is identified by the **ServerId** element [\(\[MS-ASCMD\]](%5bMS-ASCMD%5d.pdf) section 2.2.3.141.5) value. In this example, the contents of the **airsyncbase:Data** element [\(\[MS-ASAIRS\]](%5bMS-ASAIRS%5d.pdf) section 2.2.2.10.1) in the **ItemOperations** command response [\(\[MS-ASCMD\]](%5bMS-ASCMD%5d.pdf) section 2.2.2.8.3) is XML-escaped (that is, not HTML). However, as these values are passed over the wire by using WBXML, they are passed unencoded (that is, the contents of the **airsyncbase:Data** element contains the characters "<" and ">").

Request:

```
<?xml version="1.0" encoding="utf-8"?>
<ItemOperations xmlns:airsync="AirSync:" xmlns:airsyncbase="AirSyncBase:" 
xmlns="ItemOperations:">
  <Fetch>
```
*[MS-ASEMAIL] — v20110930 ActiveSync E-Mail Class Protocol Specification* 

*Copyright © 2011 Microsoft Corporation.* 

```
 <Store>Mailbox</Store>
     <airsync:CollectionId>5</airsync:CollectionId>
     <airsync:ServerId>5:10</airsync:ServerId>
     <Options>
       <airsyncbase:BodyPreference>
         <airsyncbase:Type>2</airsyncbase:Type>
       </airsyncbase:BodyPreference>
     </Options>
   </Fetch>
</ItemOperations>
```
#### Response:

```
<?xml version="1.0" encoding="utf-8"?>
<ItemOperations xmlns:airsync="AirSync:" xmlns:email="Email:" 
xmlns:airsyncbase="AirSyncBase:" xmlns:email2="Email2:" xmlns="ItemOperations:">
   <Status>1</Status>
   <Response>
     <Fetch>
       <Status>1</Status>
       <airsync:CollectionId>5</airsync:CollectionId>
       <airsync:ServerId>5:10</airsync:ServerId>
       <airsync:Class>Email</airsync:Class>
       <Properties>
        <email:To>"Device User" &lt;someone1@example.com&gt;</email:To>
        <email:From>"Device User2" &lt;someone2@example.com&gt;</email:From>
         <email:Subject>Fetch this content.</email:Subject>
         <email:DateReceived>2009-02-19T01:43:25.266Z</email:DateReceived>
         <email:DisplayTo>Device User</email:DisplayTo>
         <email:ThreadTopic>Fetch this content.</email:ThreadTopic>
         <email:Importance>1</email:Importance>
         <email:Read>0</email:Read>
         <airsyncbase:Body>
           <airsyncbase:Type>2</airsyncbase:Type>
           <airsyncbase:EstimatedDataSize>376</airsyncbase:EstimatedDataSize>
          <airsyncbase:Data>&lt;html dir="ltr"&gt;
klt:headkqt;dt; meta http-equiv="Content-Type" content="text/html; charset=utf-8"\sqrt{gt};
\text{alt}; style&qt; < /style&qt; &lt; style id="owaParaStyle"&qt;
<1 : !p
{margin-top:0px;
margin-bottom:0px}
--\></style&gt;
\<it; /head\><body&gt;
\text{alt}; div style="font-size:13px; color:#000000; direction:ltr; font-family:Tahoma"\text{act};dt; div> This is the content that was truncated. < /div&gt;
</div&gt;
</body&qt;
\< /html\></airsyncbase:Data>
         </airsyncbase:Body>
         <email:MessageClass>IPM.Note</email:MessageClass>
         <email:InternetCPID>28591</email:InternetCPID>
         <email:Flag />
         <email:ContentClass>urn:content-classes:message</email:ContentClass>
```
*[MS-ASEMAIL] — v20110930 ActiveSync E-Mail Class Protocol Specification* 

*Copyright © 2011 Microsoft Corporation.* 

```
 <airsyncbase:NativeBodyType>2</airsyncbase:NativeBodyType>
         <email2:ConversationId>€%ÿ&#x18;&#x8;:B˜</email2:ConversationId>
         <email2:ConversationIndex>&#x18;&#x8</email2:ConversationIndex>
       </Properties>
     </Fetch>
   </Response>
</ItemOperations>
```
## <span id="page-60-0"></span>**4.2 Setting the Recurrence Pattern for a Recurring Meeting**

The examples in this section demonstrate some sample recurrence patterns that can be described by using child elements of the **Recurrence** element (section [2.2.2.49\)](#page-31-7) in command requests and responses that contain a meeting request for a recurring meeting.

To set a recurrence to occur on the 15th day of every month, use the following values:

**Type** element (section  $2.2.2.68$ ) value = 2

**Interval** element (section  $2.2.2.34$ ) value = 1

**DayOfMonth** element (section  $2.2.2.18$ ) value = 15

To set a recurrence to occur on the 31st day of every other month, use the following values:

**Type** element value = 2

**Interval** element value = 2

**DayOfMonth** element value = 31

To set a recurrence to occur every weekday for one week, use the following values:

**Type** element value  $= 0$ 

**Interval** element value = 1

**Occurrences** element (section [2.2.2.44\)](#page-30-3) value = 5

**DayOfWeek** element (section  $2.2.2.19$ ) value = 62

### <span id="page-60-1"></span>**4.3 Setting the Flag on an E-Mail**

The examples in this section show how to use the **Sync** command request [\(\[MS-ASCMD\]](%5bMS-ASCMD%5d.pdf) section 2.2.2.19.1) and **Sync** command response [\(\[MS-ASCMD\]](%5bMS-ASCMD%5d.pdf) section 2.2.2.19.2) to set e-mail flags on the client and the server.

Note the following:

- Implicit deletes: If an element is not present within the **Flag** container element (section [2.2.2.27\)](#page-24-1) in a request or response, then the corresponding property is deleted.
- Although elements from the **Tasks** namespace do appear in the following examples, all properties are saved on the e-mail item only. No task items are created.

*[MS-ASEMAIL] — v20110930 ActiveSync E-Mail Class Protocol Specification* 

*Copyright © 2011 Microsoft Corporation.* 

### <span id="page-61-0"></span>**4.3.1 Setting a Flag**

<span id="page-61-1"></span>The following example shows a **Sync** command request [\(\[MS-ASCMD\]](%5bMS-ASCMD%5d.pdf) section 2.2.2.19.1) sent from the client to the server to set a flag with a start date and due date, but with no reminder.

```
<?xml version="1.0" encoding="utf-8"?>
<Sync xmlns:email="Email:" xmlns:tasks="Tasks:" xmlns="AirSync:">
  <Collections>
     <Collection>
       <SyncKey>1520171944</SyncKey>
       <CollectionId>5</CollectionId>
       <DeletesAsMoves>1</DeletesAsMoves>
       <GetChanges>1</GetChanges>
       <WindowSize>512</WindowSize>
       <Commands>
         <Change>
           <ServerId>5:3</ServerId>
           <ApplicationData>
             <email:Read>1</email:Read>
             <email:Flag>
               <email:Status>2</email:Status>
               <email:FlagType>for Follow Up</email:FlagType>
               <tasks:StartDate>2009-02-24T08:00:00.000Z</tasks:StartDate>
               <tasks:UtcStartDate>2009-02-24T08:00:00.000Z</tasks:UtcStartDate>
               <tasks:DueDate>2009-02-25T12:00:00.000Z</tasks:DueDate>
               <tasks:UtcDueDate>2009-02-25T12:00:00.000Z</tasks:UtcDueDate>
               <tasks:ReminderSet>0</tasks:ReminderSet>
             </email:Flag>
           </ApplicationData>
         </Change>
       </Commands>
     </Collection>
   </Collections>
</Sync>
```
The following example shows a **Sync** command response [\(\[MS-ASCMD\]](%5bMS-ASCMD%5d.pdf) section 2.2.2.19.2) sent from the server to the client to set a flag with a start date, a due date, and a reminder.

```
<?xml version="1.0" encoding="utf-8"?>
<Sync xmlns:email="Email:" xmlns:tasks="Tasks:" xmlns="AirSync:">
   <Collections>
     <Collection>
       <SyncKey>735431712</SyncKey>
       <CollectionId>5</CollectionId>
       <Status>1</Status>
       <Commands>
         <Change>
           <ServerId>5:7</ServerId>
           <ApplicationData>
             <email:Flag>
               <tasks:DueDate>2009-02-20T08:00:00.000Z</tasks:DueDate>
               <tasks:UtcDueDate>2009-02-20T08:00:00.000Z</tasks:UtcDueDate>
               <tasks:UtcStartDate>2009-02-19T08:00:00.000Z</tasks:UtcStartDate>
               <tasks:Subject>With Reminder</tasks:Subject>
               <email:Status>2</email:Status>
               <email:FlagType>Flag for follow up</email:FlagType>
               <tasks:StartDate>2009-02-19T08:00:00.000Z</tasks:StartDate>
```
*[MS-ASEMAIL] — v20110930 ActiveSync E-Mail Class Protocol Specification* 

*Copyright © 2011 Microsoft Corporation.* 

```
 <tasks:ReminderSet>1</tasks:ReminderSet>
                <tasks:ReminderTime>2009-02-19T21:00:00.000Z</tasks:ReminderTime>
             \langle/email:Flag>
           </ApplicationData>
         </Change>
       </Commands>
     </Collection>
   </Collections>
</Sync>
```
### <span id="page-62-0"></span>**4.3.2 Marking a Flag as Complete**

<span id="page-62-1"></span>The following example shows a **Sync** command request [\(\[MS-ASCMD\]](%5bMS-ASCMD%5d.pdf) section 2.2.2.19.1) sent from the client to the server to mark a flag as complete. The **Status** element (section [2.2.2.62\)](#page-35-5) value of 1 indicates that the flag status is complete. The **tasks:DateCompleted** element (section [2.2.2.16\)](#page-21-6) value indicates when the user updated the e-mail flag in the client to mark it as complete, and the **CompleteTime** element (section [2.2.2.12\)](#page-20-6) value indicates the time that the item was marked as finished.

```
<?xml version="1.0" encoding="utf-8"?>
<Sync xmlns:email="Email:" xmlns:tasks="Tasks:" xmlns="AirSync:">
  <Collections>
     <Collection>
       <SyncKey>509846121</SyncKey>
       <CollectionId>5</CollectionId>
       <DeletesAsMoves>1</DeletesAsMoves>
       <GetChanges>1</GetChanges>
       <WindowSize>512</WindowSize>
       <Commands>
         <Change>
           <ServerId>5:5</ServerId>
           <ApplicationData>
             <email:Read>1</email:Read>
             <email:Flag>
               <email:Status>1</email:Status>
               <email:FlagType>Flag for follow up</email:FlagType>
               <email:CompleteTime>2009-02-19T08:30:00.000Z</email:CompleteTime>
               <tasks:StartDate>2009-02-19T08:00:00.000Z</tasks:StartDate>
               <tasks:UtcStartDate>2009-02-19T08:00:00.000Z</tasks:UtcStartDate>
               <tasks:DueDate>2009-02-19T08:00:00.000Z</tasks:DueDate>
               <tasks:UtcDueDate>2009-02-19T08:00:00.000Z</tasks:UtcDueDate>
               <tasks:DateCompleted>2009-02-19T09:30:00.000Z</tasks:DateCompleted>
               <tasks:ReminderSet>0</tasks:ReminderSet>
               <tasks:ReminderTime>2009-02-24T20:00:00.000Z</tasks:ReminderTime>
               <tasks:Subject>Please follow up</tasks:Subject>
            \langle/email:Flag>
           </ApplicationData>
         </Change>
       </Commands>
     </Collection>
   </Collections>
</Sync>
```
*[MS-ASEMAIL] — v20110930 ActiveSync E-Mail Class Protocol Specification* 

*Copyright © 2011 Microsoft Corporation.* 

### <span id="page-63-0"></span>**4.3.3 Clearing a Flag**

<span id="page-63-3"></span>The following example shows a **Sync** command request [\(\[MS-ASCMD\]](%5bMS-ASCMD%5d.pdf) section 2.2.2.19.1) sent from the client to the server to clear a flag on an e-mail item. The **Status** element (section [2.2.2.62\)](#page-35-5) value of 0 (zero) indicates that the flag is cleared.

```
<?xml version="1.0" encoding="utf-8"?>
<Sync xmlns:email="Email:" xmlns:tasks="Tasks:" xmlns="AirSync:">
  <Collections>
     <Collection>
       <SyncKey>1401532757</SyncKey>
       <CollectionId>5</CollectionId>
       <DeletesAsMoves>1</DeletesAsMoves>
       <GetChanges>1</GetChanges>
       <WindowSize>512</WindowSize>
       <Commands>
         <Change>
           <ServerId>5:5</ServerId>
           <ApplicationData>
             <email:Read>1</email:Read>
             <email:Flag>
               <email:Status>0</email:Status>
               <email:FlagType>Flag for follow up</email:FlagType>
               <email:CompleteTime>2009-02-19T08:30:00.000Z</email:CompleteTime>
               <tasks:StartDate>2009-02-19T08:00:00.000Z</tasks:StartDate>
               <tasks:UtcStartDate>2009-02-19T08:00:00.000Z</tasks:UtcStartDate>
               <tasks:DueDate>2009-02-19T08:00:00.000Z</tasks:DueDate>
               <tasks:UtcDueDate>2009-02-19T08:00:00.000Z</tasks:UtcDueDate>
               <tasks:DateCompleted>2009-02-20T09:30:00.000Z</tasks:DateCompleted>
               <tasks:ReminderSet>0</tasks:ReminderSet>
               <tasks:ReminderTime>2009-02-24T20:00:00.000Z</tasks:ReminderTime>
               <tasks:Subject>Please follow up</tasks:Subject>
             </email:Flag>
           </ApplicationData>
         </Change>
       </Commands>
     </Collection>
   </Collections>
</Sync>
```
### <span id="page-63-1"></span>**4.4 Converting a GlobalObjId to a UID**

<span id="page-63-2"></span>The following examples demonstrate how to convert a **GlobalObjId** value to a **UID** value. For more information about the process used for this conversion, see section [3.1.4.7.](#page-42-5)

#### **Example 1**

1. Given the following **GlobalObjId** value:

```
GlobalObjID=BAAAAIIA4AB0xbcQGoLgCAfUCRDgQMnBJoXEAQAAAAAAAAAAEAAAAAvw7UtuTulOnjnjhns3jv
M=
```
2. Decoded from base64 encoding, the **GlobalObjID** is equal to:

```
Bytes 1-16: <04><00><00><00><82><20><<a0><<br/>>exer>>00><200><74><<<br/>S2><B7><10><1A><82><E0><08>
Bytes 17-20: <07><D4><09><10>
```
*[MS-ASEMAIL] — v20110930 ActiveSync E-Mail Class Protocol Specification* 

*Copyright © 2011 Microsoft Corporation.* 

```
Bytes 21-36: <E0><40><C9><C1><26><85><C4><01><00><00><00><00><00><00><00><00>
Bytes 37-40: <10><00><00><00>
Bytes 41-56: <0B><F0>><ED><4B><6E><4E><4E><4E><4E><4E><4E><39><23><86><7B><37><8E><F3>
```
3. Because bytes 41-48 do not equal "vCal-Uid", this **GlobalObjId** is an OutlookID. Bytes 17-20 are converted to zeros and the entire value is hex encoded, resulting in the following **UID** value:

```
UID=040000008200E00074C5B7101A82E00800000000E040C9C12685C4010000000000000000100000000B
F0ED4B6E4EE94E9E39E3867B378EF3
```
#### **Example 2**

1. Given the following **GlobalObjId** value:

```
GlobalObjID=BAAAAIIA4AB0xbcQGoLgCAAAAAAAAAAAAAAAAAAAAAAAAAAAMwAAAHZDYWwtVWlkAQAAAHs4MT
QxMkQzQy0yQTI0LTRFOUQtQjIwRS0xMUY3QkJFOTI3OTl9AA==
```
2. Decoded from base64 encoding, the **GlobalObjID** is equal to:

```
Bytes 1-16: <04><00><00><00><00><82><00><00><00><200></14><C5><br/><br/><10><1A><82><E0><08>
Bytes 17-20: <00><00><00><00>
Bytes 21-36: <00><00><00><00><00><00><00><00><00><00><00><00><00><00><00><00>
Bytes 37-40: <33><00><00><00>
Bytes 41-52: vCal-Uid<01><00><00><00>
Bytes 53-91: {81412D3C-2A24-4E9D-B20E-11F7BBE92799}<00>
```
- 3. Bytes 37-40 indicate the length of the data to follow is 51 bytes.  $51 13 = 38$  bytes for the length of the **UID**.
- 4. The 38 bytes beginning at byte 53 result in the **UID** value:

UID={81412D3C-2A24-4E9D-B20E-11F7BBE92799}

*[MS-ASEMAIL] — v20110930 ActiveSync E-Mail Class Protocol Specification* 

*Copyright © 2011 Microsoft Corporation.* 

# <span id="page-65-0"></span>**5 Security**

# <span id="page-65-1"></span>**5.1 Security Considerations for Implementers**

<span id="page-65-3"></span>None.

# <span id="page-65-2"></span>**5.2 Index of Security Parameters**

<span id="page-65-4"></span>None.

*[MS-ASEMAIL] — v20110930 ActiveSync E-Mail Class Protocol Specification* 

*Copyright © 2011 Microsoft Corporation.* 

# <span id="page-66-0"></span>**6 Appendix A: Product Behavior**

<span id="page-66-14"></span>The information in this specification is applicable to the following Microsoft products or supplemental software. References to product versions include released service packs:

- Microsoft® Exchange Server 2007 Service Pack 1 (SP1)
- Microsoft® Exchange Server 2010

Exceptions, if any, are noted below. If a service pack or Quick Fix Engineering (QFE) number appears with the product version, behavior changed in that service pack or QFE. The new behavior also applies to subsequent service packs of the product unless otherwise specified. If a product edition appears with the product version, behavior is different in that product edition.

Unless otherwise specified, any statement of optional behavior in this specification that is prescribed using the terms SHOULD or SHOULD NOT implies product behavior in accordance with the SHOULD or SHOULD NOT prescription. Unless otherwise specified, the term MAY implies that the product does not follow the prescription.

<span id="page-66-1"></span>[<1> Section 2.2.2: T](#page-13-3)he **Email2** namespace is not supported when the MS-ASProtocolVersion header is set to 12.1.

<span id="page-66-2"></span>[<2> Section 2.2.2: T](#page-13-4)he **RightsManagement** namespace is not supported when the MS-ASProtocolVersion header is set to 12.1 or 14.0.

<span id="page-66-3"></span>[<3> Section 2.2.2.1: T](#page-17-8)he **email2:AccountId** element is not supported when the MS-AS-ProtocolVersion header is set to 12.1 or 14.0.

<span id="page-66-4"></span>[<4> Section 2.2.2.6: T](#page-18-6)he **airsyncbase:BodyPart** element is not supported when the MS-AS-ProtocolVersion header is set to 12.1 or 14.0.

<span id="page-66-5"></span>[<5> Section 2.2.2.8: T](#page-19-4)he **email2:CalendarType** element is not supported when the MS-ASProtocolVersion header is set to 12.1.

<span id="page-66-6"></span>[<6> Section 2.2.2.9: T](#page-19-5)he **Categories** element is not supported when the MS-ASProtocolVersion header is set to 12.1.

<span id="page-66-7"></span>[<7> Section 2.2.2.10: T](#page-20-10)he **Category** element is not supported when the MS-ASProtocolVersion header is set to 12.1.

<span id="page-66-8"></span>[<8> Section 2.2.2.14: T](#page-20-11)he **email2:ConversationId** element is not supported when the MS-ASProtocolVersion header is set to 12.1.

<span id="page-66-9"></span>[<9> Section 2.2.2.15: T](#page-21-8)he **email2:ConversationIndex** element is not supported when the MS-ASProtocolVersion header is set to 12.1.

<span id="page-66-10"></span>[<10> Section 2.2.2.20: T](#page-22-6)he **DisallowNewTimeProposal** element is not supported when the MS-ASProtocolVersion header is set to 12.1.

<span id="page-66-11"></span>[<11> Section 2.2.2.26: T](#page-23-10)he **email2:FirstDayOfWeek** element is not supported when the MS-ASProtocolVersion header is set to 12.1 or 14.0.

<span id="page-66-12"></span>[<12> Section 2.2.2.35: T](#page-26-10)he **email2:IsLeapMonth** element is not supported when the MS-ASProtocolVersion header is set to 12.1.

<span id="page-66-13"></span>[<13> Section 2.2.2.36: T](#page-26-11)he **email2:LastVerbExecuted** element is not supported when the MS-ASProtocolVersion header is set to 12.1.

*[MS-ASEMAIL] — v20110930 ActiveSync E-Mail Class Protocol Specification* 

*Copyright © 2011 Microsoft Corporation.* 

<span id="page-67-0"></span>[<14> Section 2.2.2.37: T](#page-27-6)he **email2:LastVerbExecutionTime** element is not supported when the MS-ASProtocolVersion header is set to 12.1.

<span id="page-67-1"></span>[<15> Section 2.2.2.39: T](#page-27-7)he **email2:MeetingMessageType** element is not supported when the MS-AS-ProtocolVersion header is set to 12.1 or 14.0.

<span id="page-67-2"></span>[<16> Section 2.2.2.48: T](#page-31-10)he **email2:ReceivedAsBcc** element is not supported when the MS-ASProtocolVersion header is set to 12.1.

<span id="page-67-3"></span>[<17> Section 2.2.2.57: T](#page-34-8)he **rm:RightsManagementLicense** element is not supported when the MS-AS-ProtocolVersion header is set to 12.1 or 14.0.

<span id="page-67-4"></span>[<18> Section 2.2.2.58: T](#page-34-9)he **email2:Sender** element is not supported when the MS-ASProtocolVersion header is set to 12.1.

<span id="page-67-5"></span>[<19> Section 2.2.2.69: T](#page-37-6)he **email2:UmAttDuration** element is not supported when the MS-ASProtocolVersion header is set to 12.1.

<span id="page-67-6"></span>[<20> Section 2.2.2.70: T](#page-37-7)he **email2:UmAttOrder** element is not supported when the MS-ASProtocolVersion header is set to 12.1.

<span id="page-67-7"></span>[<21> Section 2.2.2.71: T](#page-37-8)he **email2:UmCallerID** element is not supported when the MS-ASProtocolVersion header is set to 12.1.

<span id="page-67-8"></span>[<22> Section 2.2.2.72: T](#page-38-2)he **email2:UmUserNotes** element is not supported when the MS-ASProtocolVersion header is set to 12.1.

*[MS-ASEMAIL] — v20110930 ActiveSync E-Mail Class Protocol Specification* 

*Copyright © 2011 Microsoft Corporation.* 

# <span id="page-68-0"></span>**7 Change Tracking**

<span id="page-68-1"></span>No table of changes is available. The document is either new or has had no changes since its last release.

*[MS-ASEMAIL] — v20110930 ActiveSync E-Mail Class Protocol Specification* 

*Copyright © 2011 Microsoft Corporation.* 

# <span id="page-69-0"></span>**8 Index**

### **A**

Abstract data model [client](#page-41-13) 42 [server](#page-45-5) 46 [Applicability](#page-8-8) 9

#### **C**

[Capability negotiation](#page-8-9) 9 [Change tracking](#page-68-1) 69 Client [abstract data model](#page-41-13) 42 [initialization](#page-41-14) 42 [message processing](#page-42-4) 43 [other local events](#page-45-6) 46 [sequencing rules](#page-42-4) 43 [timer events](#page-45-7) 46 [timers](#page-41-15) 42

#### **D**

Data model - abstract [client](#page-41-13) 42 [server](#page-45-5) 46

### **E**

Elements [AccountId](#page-17-7) 18 [AllDayEvent](#page-17-6) 18 [Attachment](#page-17-5) 18 [Attachments](#page-17-4) 18 [Body](#page-18-3) 19 [BodyPart](#page-18-5) 19 [BusyStatus](#page-18-4) 19 [CalendarType](#page-19-2) 20 [Categories](#page-19-3) 20 [Category](#page-20-9) 21  $Cc$  21 [CompleteTime](#page-20-6) 21 [ContentClass](#page-20-7) 21 [ConversationId](#page-20-8) 21 [ConversationIndex](#page-21-7) 22 [DateCompleted](#page-21-6) 22 [DateReceived](#page-21-4) 22 [DayOfMonth](#page-21-5) 22 [DayOfWeek](#page-22-4) 23 [DisallowNewTimeProposal](#page-22-5) 23 [DisplayName](#page-22-3) 23 [DisplayTo](#page-23-5) 24 [DtStamp](#page-23-6) 24 [DueDate](#page-23-9) 24 [EndTime](#page-23-7) 24 [FirstDayOfWeek](#page-23-8) 24 [Flag](#page-24-1) 25 [FlagType](#page-25-7) 26 [From](#page-25-4) 26 [GlobalObjId](#page-25-6) 26

[Importance](#page-25-5) 26 [InstanceType](#page-26-5) 27 [InternetCPID](#page-26-8) 27 [Interval](#page-26-6) 27 [IsLeapMonth](#page-26-7) 27 [LastVerbExecuted](#page-26-9) 27 [LastVerbExecutionTime](#page-27-5) 28 [Location](#page-27-3) 28 [MeetingMessageType](#page-27-4) 28 [MeetingRequest](#page-28-1) 29 [MessageClass](#page-29-1) 30 [MonthOfYear](#page-30-4) 31 [NativeBodyType](#page-30-5) 31 [Occurrences](#page-30-3) 31 [OrdinalDate](#page-31-8) 32 [Organizer](#page-31-6) 32 [Read](#page-31-5) 32 [ReceivedAsBcc](#page-31-9) 32 [Recurrence](#page-31-7) 32 [RecurrenceId](#page-32-3) 33 [Recurrences](#page-32-5) 33 [Reminder](#page-32-4) 33 [ReminderSet](#page-33-6) 34 [ReminderTime](#page-33-7) 34 [ReplyTo](#page-33-4) 34 [ResponseRequested](#page-33-5) 34 [RightsManagementLicense](#page-34-7) 35 [Sender](#page-34-6)<sub>35</sub> [Sensitivity](#page-34-4) 35 [StartDate](#page-34-5) 35 [StartTime](#page-35-4) 36 [Status](#page-35-5) 36 [Subject](#page-35-3) 36 [SubOrdinalDate](#page-36-9) 37 [ThreadTopic](#page-36-6) 37 [TimeZone](#page-36-8) 37 [To](#page-36-5) 37 [Type](#page-36-7) 37 [UmAttDuration](#page-37-4) 38 [UmAttOrder](#page-37-3) 38 [UmCallerID](#page-37-5) 38 [UmUserNotes](#page-38-1) 39 [Until](#page-39-3) 40 [UtcDueDate](#page-39-5) 40 [UtcStartDate](#page-39-4) 40 [WeekOfMonth](#page-40-1) 41 [Elements message](#page-13-2) 14 Examples [clearing a flag](#page-63-3) 64 [converting a GlobalObjId to a UID](#page-63-2) 64 [deleting an e-mail](#page-55-1) 56 [marking a flag as complete](#page-62-1) 63 [retrieving e-mail metadata and body](#page-58-1) 59 [setting a flag](#page-61-1) 62 [setting recurrence pattern for meeting request](#page-60-2) 61 [synchronizing e-mail attachments](#page-53-2) 54 [synchronizing e-mail metadata and body](#page-51-1) 52 [synchronizing meeting requests](#page-56-2) 57 [synchronizing only e-mail metadata](#page-50-3) 51

*[MS-ASEMAIL] — v20110930 ActiveSync E-Mail Class Protocol Specification* 

*Copyright © 2011 Microsoft Corporation.* 

*Release: Friday, September 30, 2011* 

*70 / 71*

**F**

Fields - [vendor-extensible](#page-8-10) 9

### **G**

[Glossary](#page-6-2) 7

# **I**

Implementer - [security considerations](#page-65-3) 66 [Index of security parameters](#page-65-4) 66 [Informative references](#page-8-11) 9 Initialization [client](#page-41-14) 42 [server](#page-46-11) 47 [Introduction](#page-6-3) 7

#### **M**

Message processing [client](#page-42-4) 43 [server](#page-46-8)<sub>47</sub> Messages [Elements](#page-13-2) 14 [Namespaces](#page-13-5) 14 [syntax](#page-9-3) 10 [transport](#page-9-4) 10

### **N**

[Namespaces message](#page-13-5) 14 [Normative references](#page-7-2) 8

### **O**

Other local events [client](#page-45-6) 46 [server](#page-49-2) 50 [Overview \(synopsis\)](#page-8-12) 9

### **P**

Parameters - [security index](#page-65-4) 66 [Preconditions](#page-8-13) 9 [Prerequisites](#page-8-13) 9 [Product behavior](#page-66-14) 67

# **R**

References [informative](#page-8-11) 9 [normative](#page-7-2) 8 [Relationship to other protocols](#page-8-14) 9

### **S**

Security [implementer considerations](#page-65-3) 66 [parameter index](#page-65-4) 66 Sequencing rules [client](#page-42-4) 43

*[MS-ASEMAIL] — v20110930 ActiveSync E-Mail Class Protocol Specification* 

*Copyright © 2011 Microsoft Corporation.* 

*Release: Friday, September 30, 2011* 

[server](#page-46-8) 47 Server [abstract data model](#page-45-5) 46 [initialization](#page-46-11) 47 [message processing](#page-46-8) 47 [other local events](#page-49-2) 50 [sequencing rules](#page-46-8) 47 [timer events](#page-49-3) 50 [timers](#page-45-8) 46 [Standards assignments](#page-8-15) 9

## **T**

Timer events [client](#page-45-7) 46 [server](#page-49-3) 50 Timers [client](#page-41-15) 42 [server](#page-45-8) 46 [Tracking changes](#page-68-1) 69 [Transport](#page-9-4) 10

### **V**

[Vendor-extensible fields](#page-8-10) 9 [Versioning](#page-8-9) 9